БЕЛОРУССКИЙ НАЦИОНАЛЬНЫЙ ТЕХНИЧЕСКИЙ УНИВЕРСИТЕТ Филиал Белорусского национального технического университета, г. Солигорск Кафедра «Технологии и оборудование разработки месторождений полезных ископаемых»

СОГЛАСОВАНО СОГЛАСОВАНО Заведующий кафедрой Директор филиала БНТУ, – Я.Л. Городецкий г. Солигорск

«\_\_\_» \_\_\_\_\_\_\_\_\_\_\_\_\_\_\_\_\_\_ С.Н. Речиц  $\langle\langle \quad \rangle \rangle$ 

> ЭЛЕКТРОННЫЙ УЧЕБНО-МЕТОДИЧЕСКИЙ КОМПЛЕКС ПО УЧЕБНОЙ ДИСЦИПЛИНЕ

# **ГЕОИНФОРМАЦИОННЫЕ СИСТЕМЫ В ГОРНОМ ДЕЛЕ**

для студентов специальности 1-51 02 01 «Разработка месторождений полезных ископаемых (по направлениям)»

Автор: преподаватель А.Ю. Сайчик

Рассмотрено и утверждено на заседании Совета филиала БНТУ, г. Солигорск «\_\_\_» \_\_\_\_\_\_\_\_\_\_\_\_\_\_\_\_\_ протокол №

г. Минск, 2023

# **СОДЕРЖАНИЕ**

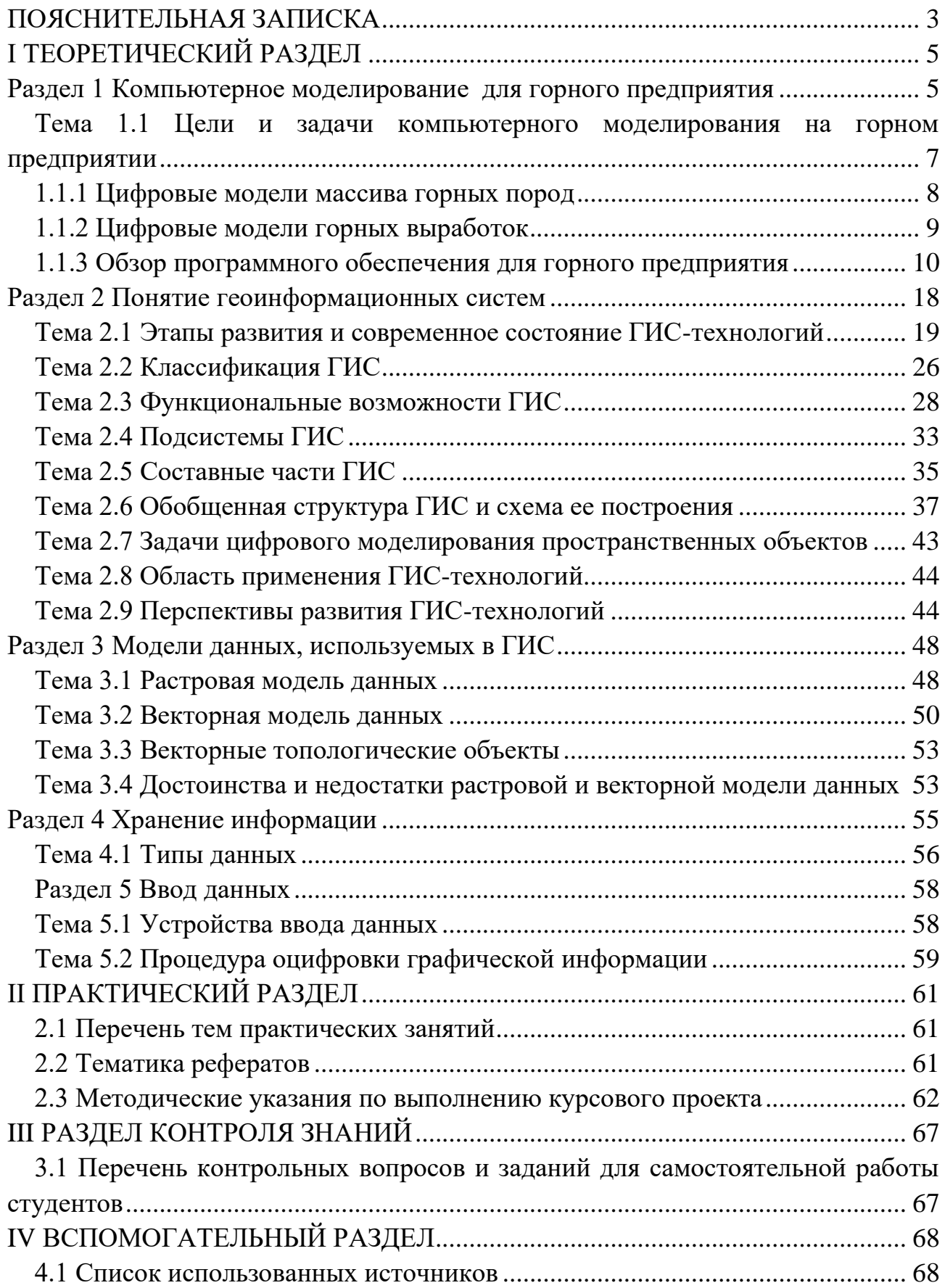

## ПОЯСНИТЕЛЬНАЯ ЗАПИСКА

<span id="page-2-0"></span>Электронный учебно-методический комплекс (далее ЭУМК) по учебной дисциплине «Геоинформационные системы в горном деле» разработан для специальности 1-51 02 01 «Разработка месторождений полезных ископаемых (по направлениям)».

Целью дисциплины «Геоинформационные системы в горном деле» является изучение теоретических положений, основных методов и технологий геоинформационных систем (ГИС) и приобретение умения использовать ГИСпакеты в работе по построению цифровых карт и последующему анализу цифровых моделей массива горных пород, приобретение умения использовать ГИС-пакеты в работе по маркшейдерскому обеспечению горных работ.

В данном ЭУМК показано, что геоинформационное моделирование является основным методом создания цифровых моделей пространственных объектов и явлений широкого спектра. Данные, помещаемые в цифровой карте - разномасштабные, разновременные, неравноточностные и пространственнокоординированные различными способами, образовывают многослойную организованную объектную структуру, которая является моделью территории. Успехи внедрения ГИС и геоинформационных методов в практику исследований связаны  $\mathbf c$ развитием автоматизации  $\bf{B}$ картографии  $\overline{\mathbf{M}}$ математикокартографического моделирования геосистем.

В электронном учебно-методическом комплексе:

- изложены структура и порядок функционирования ГИС:

- приведены примеры обработки геодезических данных в ГИС;

- рассмотрена методика анализа массива нормативных, статистических и других данных;

- приведены показатели эффективности создания цифровых планов и карт;

- рассмотрены основные информационные аспекты и источники данных зонирования территории угольного пласта;

- описаны и на конкретных практических примерах продемонстрированы функциональные возможности MapInfo Professional в зонировании территории угольного пласта, которые сводятся для множества геоданных к построению плоских тематических векторных слоев.

ГИС-технологии Отмечено, что предоставляют возможность интегрировать в единую информационную среду алгоритмы решения многих прикладных задач, что имеет место при создании проблемно-ориентированных автоматизированных систем на основе различных программно-алгоритмических средств.

#### **Структурирование и подача учебного материала**

ЭУМК включает учебные, научные и методические материалы по учебной дисциплине «Геоинформационные системы в горном деле». Состоит из четырех разделов: теоретического, практического, контроля знаний, вспомогательного.

Теоретический раздел ЭУМК содержит материалы для теоретического изучения дисциплины «Геоинформационные системы в горном деле» в объеме, установленном учебным планом и учебной программой для специальности 1-51 02 01 «Разработка месторождений полезных ископаемых (по направлениям)».

В практическом разделе ЭУМК приведены темы практических занятий и курсового проекта.

Раздел контроля знаний включает примерный перечень вопросов для самостоятельной работы обучающихся.

Во вспомогательный раздел входит перечень основных и вспомогательных литературных источников.

Предложенные материалы являются основой для изучения учебной дисциплины «Геоинформационные системы в горном деле» для специальности 1-51 02 01 «Разработка месторождений полезных ископаемых (по направлениям)».

#### **Рекомендации по организации работы с ЭУМК**

Электронный документ открывается в среде Windows на IBM РС – совместимом персональном компьютере стандартной конфигурации.

# І ТЕОРЕТИЧЕСКИЙ РАЗДЕЛ

#### Раздел 1 Компьютерное моделирование для горного предприятия

<span id="page-4-1"></span><span id="page-4-0"></span>Компьютерное моделирование - это метод решения задачи анализа или синтеза сложной системы на основе использования ее цифровой модели с применением программных средств электронно-вычислительных машин (ЭВМ). Процесс построения модели называют моделированием. Самое главное и сложное в компьютерном моделировании - это построение или выбор той или иной модели. Компьютерная модель - это модель реального процесса, реализованная компьютерными средствами.

представляет собой мысленно Модель представляемый объект. замещающий объект-оригинал и сохраняющий те его характеристики, которые наиболее важны для решаемой с помощью этой модели задачи. Модель более доступна для исследования, чем реальный объект.

Компьютерное моделирование для горного предприятия заключается в создании информационных моделей, которые являются описаниями объектоворигиналов с помощью карт, планов, схем, графиков, формул, чертежей и т. п. Всякая модель создается для вполне определенной цели, и это в значительной степени определяет ее выбор.

Одним  $\overline{H}$ информационного ВИЛОВ моделирования является математическое моделирование, при котором описания объектов-оригиналов формулируются на языке математики. Соответственно, и исследование таких моделей ведется с использованием математических методов. Некоторые характеристики моделей являются неизменными, другие изменяются по определенным законам. При построении моделей используют два принципа: дедуктивный (от общего к частному) и индуктивный (от частного к общему). При первом подходе рассматривается частный случай общеизвестной фундаментальной модели. Здесь при заданных предположениях известная модель приспосабливается к условиям моделируемого объекта. Второй способ предполагает выдвижение гипотез, декомпозицию сложного объекта, анализ, затем синтез. Здесь широко используется подобие, аналогичное моделирование, умозаключение с целью формирования каких-либо закономерностей в виде предположений о поведении системы.

Первые работы по компьютерному моделированию были связаны с физикой, где с помощью моделирования решался целый ряд задач гидравлики, фильтрации, механики твердого тела и т.д. Моделирование в основном заключалось в решении сложных нелинейных задач математической физики с помощью итерационных схем. Успехи математического моделирования в

физике способствовали распространение его на задачи химии, электроэнергетики, биологии и другие дисциплины, причем схемы моделирования не слишком отличались друг от друга. Сложность решаемых на основе моделирования задач ограничивалась лишь мощностью имеющихся электронно-вычислительных машин.

В настоящее время понятие «компьютерное моделирование» связывают с системным анализом – направлением кибернетики, впервые заявившим о себе в начале 50-х годов при исследовании сложных систем при создании автоматизированных экономико-организационных систем управления в макроэкономике и биологии.

Сегодня под компьютерной моделью понимают:

– условный образ объекта или некоторой системы объектов, описанный с помощью взаимосвязанных компьютерных таблиц, блок-схем, диаграмм, графиков, рисунков, гипертекстов и т. д., и отображающий структуру объекта и взаимосвязи между его элементами. Компьютерные модели такого вида называются структурно-функциональными;

– отдельную программу, совокупность программ, программный комплекс, позволяющий с помощью последовательности вычислений и графического отображения их результатов, воспроизводить (имитировать) процессы функционирования объекта, системы объектов при условии воздействия на объект различных, как правило, случайных, факторов. Такие модели называют имитационными.

Геоинформационное моделирование позволяет объединить эти две группы моделирования. Оно заключается в цифровом представлении геообъектов (на карте, на схеме, на плане и т. п.) в виде векторных моделей: точек, полилиний, областей, поверхностей или их комбинаций и интегрированные сними в единой информационной среде базы данных (БД). В качестве БД могут использоваться таблицы, паспорта, иллюстрации и т. п. ГИС может содержать отдельный модуль – программный комплекс, позволяющий с помощью последовательности вычислений и графического отображения их результатов, воспроизводить (имитировать) процессы функционирования объекта, системы объектов при условии воздействия на объект различных факторов. Такая интеграция значительно расширяет возможности системы и позволяет упростить аналитические работы с координатно-привязанной информацией.

*«Компьютерное моделирование»* для шахты заключается в создании комплекта информационных моделей горных выработок и полей геологических условий. Информационная модель горных выработок должна содержать их местоположение на цифровом плане и набор их характеризующих свойств (атрибутов) и размещения непрерывного поля геологических природных условий. Модель полей геологических условий в цифровом представлении

описании способа определения значения показателя заключается в произвольной точке области моделирования, основанного на данных в опорных точках, либо в аналитическом виде, либо в виде некоторого алгоритма, задающего последовательность операций для вычисления значения показателя.

#### <span id="page-6-0"></span>Тема 1.1 Цели и задачи компьютерного моделирования на горном предприятии

Целью «компьютерного моделирования» на горном предприятии является получение качественных и количественных выводов на основе анализа созданной информационной модели.

Качественные выводы, получаемые по результатам анализа, позволяют обнаружить неизвестные ранее свойства сложной системы: ее структуру, динамику развития, устойчивость, целостность и др. Количественные выводы носят характер объяснения прошлых и прогноза будущих значений переменных, характеризующих систему.

В настоящее время компьютерное моделирование в научных и практических исследованиях является одним из основных инструментов познания. Компьютерное моделирование начинается с объекта изучения, в качестве которого могут выступать: процесс, предметная область, явления, задачи. После определения объекта изучения строится модель. При построении модели выделяют основные, доминирующие факторы - модельные параметры, отбрасывая второстепенные, и выстраивают отношения между ними. На этой основе создают алгоритмы и программы, решающие ту или иную задачу.

В компьютерном моделировании присутствуют все важнейшие элементы обучения развивающего  $\overline{M}$ познания: конструирование, описание, экспериментирование и т.д. В результате добываются новые знания об исследуемом объекте-оригинале. Модель полезна, когда она хорошо согласуется с реальностью и помогает понять, почему происходят те или иные явления. Когда программа готова, проводят компьютерный эксперимент и анализ полученных результатов моделирования при вариации модельных параметров. В зависимости от результатов этого анализа корректируют либо алгоритм, либо модель, уточняя понимание самого объекта исследования.

Задача компьютерного моделирования горного предприятия заключается в сборе и анализе всей информации о горном массиве и существующей сети горных выработок для принятия проектных и плановых решений (составления плана горных работ, разработке мероприятий по профилактике выбросов газа и  $\text{Id}(D)$ 

Задача моделирования горного массива заключается в описании способа определения значения некоторого показателя в произвольной точке области

моделирования, основанного на данных в опорных точках, либо в аналитическом виде, либо в виде некоторого алгоритма, задающего последовательность операций для вычисления значения показателя. Геоанализ «пространственных полей», для которых независимыми переменными являются пространственные координаты, а зависимыми служат исследуемые количественные показатели, может выполняться с помощью прикладных программ (модулей).

## <span id="page-7-0"></span>1.1.1 Цифровые модели массива горных пород

При создании цифровой модели горного массива (ЦМГМ) в качестве моделируемого показателя выступает значение высоты Z всех точек рассматриваемой области значений координат плоскости ХОҮ.

ЦМГМ обладает рядом преимуществ перед другими моделями:

1. Позволяет вскрыть внутреннюю структуру объекта или процесса (например, анализ размещения показателя в пространстве при помощи аппарата гармонического анализа или методов кибернетики), с количественных позиций подойти к объяснению генетических особенностей размещения.

2. Дает в руки исследователя методы для совокупного анализа основных свойств размещения или раздельного их изучения в зависимости от практических требований.

3. Реализация алгоритмов моделирования на ЭВМ дает возможность сложность резко увеличить скорость повысить модели,  $\overline{M}$ объемы перерабатываемой информации, позволяет апробировать большое число вариантов модели, выбрать из них оптимальные.

4. Позволяет опенить закономерную составляющую кажлого И3 пространственных полей показателей, об уровне случайной составляющей (дисперсии) размещения показателей.

Для учета этих особенностей необходимо, чтобы метод построения математической модели размещения отдельного показателя или их системы позволял:

- строить математические модели;

- объективно выбирать аргументы и вид математической модели;

- оценивать точность значений показателей и самого метода.

В истории развития методов моделирования и анализа рельефа на основе компьютерных технологий можно выделить два основных этапа.

На первом из них (конец 50-х – начало 70-х годов) основной целью было автоматизировать как можно больше картографических и исследовательских видов работ, выполнявшихся ранее вручную. Попытки уделить внимание качественной стороне разрабатываемых методов упирались в недостаточные объемы памяти и низкое быстродействие компьютеров.

Начало второго этапа можно условно отнести к концу 70-х годов, когда стали появляться относительно недорогие персональные компьютеры и рабочие станции. В это время довольно быстро произошла смена ориентации разработок с количественной на качественную. Особенно бурное развитие в этом направлении происходило в 90-е годы. Это стало возможным благодаря техническому прорыву, приведшему к созданию недорогих и мощных компьютеров, а также высококачественных графических устройств. Тенденция к качественному совершенствованию сохраняется и сейчас. Принципиально новые достижения появляются, в основном, в области анализа цифровых моделей. Появляющиеся новые методы моделирования или постобработки моделей с целью улучшения их качества в первую очередь используются производителями цифровых моделей, государственными и частными. Коммерческие ГИС, за некоторыми исключениями включают такие методы с большим запозданием или не включают вовсе. Такое смещение акцентов происходит благодаря широкому внедрению геоинформационных технологий в географические исследования. Развитие моделирования и визуализации, вызвано появлением новых методов анализа и повышением качества цифровых картографических данных

#### **1.1.2 Цифровые модели горных выработок**

<span id="page-8-0"></span>Геометрическое описание и структура цифровых моделей являются исходными данными для информационно-вычислительных систем, обеспечивающих решение задач природопользования. По установившейся терминологии такие системы называют предметно-ориентированными ГИС, которые предполагают наличие:

– тематических баз данных (БД);

– графических БД;

- связи между тематическими и графическими БД;
- методов обработки, реализующих специфику области применения.

Для обеспечения эффективности создания требуемой ГИС необходимо использовать в качестве ядра системы стандартное программное обеспечение. Таким образом, наиболее предпочтительный порядок разработки ГИС выглядит следующим образом:

– выбор наиболее подходящего программного продукта, который будет использоваться в качестве программного ядра ГИС;

– описание структуры БД и создание тематических БД;

– разработка кодификатора объектов;

– создание графической БД;

– использование разработанных методов решения задач для включения их в разрабатываемую ГИС.

## <span id="page-9-0"></span>**1.1.3 Обзор программного обеспечения для горного предприятия**

Персональные компьютеры обладают мощностью и скоростью, достаточной для решения очень сложных задач. На горных предприятиях используются пакеты программ для геологии, горного планирования, маркшейдерии и различных производственных нужд. Эти программы покупаются у специализированных компаний или разрабатываются на самом предприятии. В любом случае они автоматизируют решение отдельных задач и оцениваются в соответствии с тем, насколько они подходят для нужд конкретного производства.

Сегодня на мировом рынке коммерческих компьютерных программ для горных предприятий работают десятки фирм, предлагающих более 1000

программных продуктов различного класса, предназначенных для автоматизации самых различных функций управления горным производством.

В мире существует пять основных компаний по продажам интегрированных систем: Gemcom, Mapter, Mintec, Surpac, Datamine. Сравнительная диаграмма использования ИС в мире на горных предприятиях приведена на рисунке 1.

Обычный набор функций интегрированной системы включает в себя:

– Управление Базами Данных.

– Интерактивная 3-х мерная графика и картирование.

Статистическая и геостатистическая обработка информации.

– Трехмерное моделирование геологических объектов и поверхностей.

ВСЕ ГОРНОДОБЫВАЮЩИЕ ПРЕДПРИЯТИЯ  $0.2%$ **ロ6% D42%**  $-8$ s **B** Surpne **BMactek** DB<sub>3</sub> u **DiDatamine** Ŕ **DiMetech B** Gerroom Þ **milding on** 016% **PERMITTEN Cultivists** 8 19%

ПОДЗЕМНЫЕ ПРЕДПРИЯТИЯ

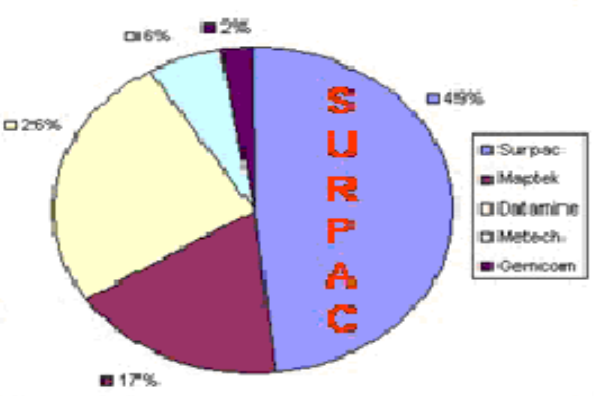

Рисунок 1 – Диаграмма использования интегрированных систем

– Проектирование открытых и подземных горных работ.

– Планирование развития рудников и календарное планирование.

– Маркшейдерские расчеты.

В системах разных компаний обычно предлагаются дополнения к стандартному набору, которые заметно расширяют возможности программного продукта. Большинство ИС работают с различными операционными системами (Windows, Unix и т.д.), на любых платформах, а также имеют интерфейсы для работы с практически любой периферией (плоттерами, дигитайзерами, сканерами и т. д.).

ИС предоставляют пользователю большой выбор инструментов. Большинство серьезных систем рассчитано на работу в многопользовательском режиме в сетях. Такая конфигурация позволяет очень быстро обрабатывать большие объемы информации, одновременно запускать несколько программ, а также в полной мере использовать все возможности 3-х мерной динамической графики. Далее рассмотрим функциональные возможности интегрированных систем.

#### *Система Surpac Vision*

Австралийская компания Surpac Software International является автором широко распространенной в мире, динамично развивающейся и мощной системы Surpac Vision, которая состоит из следующих модулей:

- обработка геологоразведочной информации;
- обработка данных по скважинам, включая каротаж;

– моделирование и оценка запасов месторождений, включая геостатистику;

- проектирование карьеров и БВР;
- проектирование подземных рудников и БВР;
- маркшейдерские расчеты;
- календарное планирование.

Система имеет большую библиотеку стандартных символов и изображений для создания высококачественной графики. Дополнительно поставляются следующие модули. Pit Optimisation – базируется на алгоритме Lerchs Grossman и работает непосредственно с блочной моделью, создаваемой в Surpac Vision. MineSched – это современный и динамичный инструмент для календарного планирования открытых и подземных горных работ. С ним горный инженер способен очень гибко выбирать время и место будущих работ. Результаты экспортируются в Microsoft Excel и Project для создания таблиц, графиков и презентаций. Модуль начал развиваться 5 лет назад и сейчас используется почти на 100 рудниках в более чем 20 странах мира. Этот продвинутый планировщик работает непосредственно с блочной моделью

месторождения, включая модели Датамайн. Графики производства могут составляться за несколько минут, позволяя быстро анализировать много сценариев.

Горные работы могут производится одновременно в любом количестве забоев. Эти забои могут быть в одном карьере или представлять собой несколько карьеров (очистных блоков подземного рудника). Планирование подземных горных работ обеспечивает необходимое опережение вскрытия и подготовки запасов горизонтов. Система (график проходки) подготовительных выработок может создаваться интерактивно или автоматически. Этот инструмент подходит как для перспективного, так и для текущего планирования. Весь процесс может быть автоматизирован, поэтому для создания нового варианта плана требуется нажатие всего одной кнопки. Maximiser – это инструмент для средне и долгосрочного планирования горных работ. Он дает горному инженеру возможность максимизировать вашу доходность в период жизни рудника, учитывая все реальные ограничения. Модуль был создан на принципах стратегического планирования и способен быстро найти оптимальное решение для обеспечения фабрики сырьем нужного качества с наименьшими затратами. Оптимизация чаще всего производится по критерию максимума NPV.

#### *Система Datamine*

Компания Mineral Industry Computing Ltd разработала и постоянно совершенствует интегрированную систему Datamine. Это одна из наиболее распространенных в мире систем, позволяющая специалистам эффективно решать широкий спектр геологических, горных и маркшейдерских задач. Она работает на всех стандартных платформах со всеми главными операционными системами. Компьютерные продукты Датамайн в совокупности сегодня представляют собой наиболее мощную и гибкую систему в мире для моделирования рудных месторождений и проектирования горных работ. Система представляет собой реляционную базу данных (собственная разработка компании) и набор объединенных с ней модулей, которые пользователь может выбирать, исходя из специфики предприятия и решаемых задач. Датамайн может успешно работать с любыми видами полезных ископаемых: рудами черных и цветных металлов, горно-химическим сырьем, драгоценными камнями, углем, нефтью, индустриальными минералами и т. д.

Главный продукт системы – Датамайн-Студио создан на основе центрального Ядра, обеспечивающего гибкую, всеобъемлющую обработку и графический вывод информации, находящейся в реляционной Базе данных. Датамайн-Студио имеет новый стандартный интерфейс, позволяющий пользователям непосредственно обмениваться информацией с наиболее распространенными в мире компьютерными системами, а также писать макросы с помощью Javascript или VBScript в формате HTML. Эти макросы могут затем загружаться в систему для запуска и сопровождения желаемого пользователем набора процессов Датамайн. В составе рабочих окон Датамайн-Студио имеется Окно проектирования, которое рассчитано, прежде всего, на интерактивную графику (показ и манипуляция точками, линиями, данными опробования, создание и редактирование каркасных моделей тел и поверхностей, интерактивное создание чертежей). Основные модули Датамайн-Студио:

– Геостатистический анализ включает инструменты для построения вариограмм, их анализа и интерактивной подгонки моделей. Также включает в себя перекрестную проверку выбранных моделей вариограмм (cross-validation), несколько видов трехмерного кригинга, оценку извлекаемых запасов и т.д.

– Моделирование месторождений. Этот модуль обеспечивает все возможности для построения, просмотра, оценки и редактирования блочных моделей месторождений. Интерполяция содержаний металлов и других показателей производится традиционными и геостатистическими методами.

– Каркасное моделирование пространственных тел и поверхностей. Включает в себя набор полуавтоматических и интерактивных трехмерных инструментов для создания, модификации, показа и оценки замкнутых и топографических каркасных моделей.

– Моделирование складчатых структур – технология расчета характеристик и моделирования геологических объектов со складчатой структурой с помощью их развертывания.

– Маркшейдерские построения и расчеты. Набор специализированных программ для маркшейдеров, автоматизирующий практически все вычисления, процесс создания и вывод необходимой графики.

– Проектирование и планирование открытых горных работ. Включает в себя полуавтоматические и интерактивные трехмерные инструменты для создания, модификации, показа проектов и планов открытых горных работ. Обеспечивает контроль углов откоса уступов и карьерных дорог при их проектировании.

– Календарное планирование горных работ. Содержит в себе инструменты, необходимые для многовариантной и эффективной разработки краткосрочных, среднесрочных или долгосрочных планов развития горных работ. План может содержать большое число разных рудопотоков, а также заданное количество целей и ограничений.

– Оптимизация процесса усреднения руды. С помощью этого модуля можно оптимизировать характеристики рудопотоков предприятия для заданных критериев качества руды и имеющихся горных ограничений.

– Краткосрочное планирование открытых горных работ. Включает в себя инструменты для проектирования размещения буровзрывных скважин в

границах блоков на карьерах. Там же имеется программа, позволяющая планировать последовательность отработки этих блоков для получения рудопотоков требуемого качества.

– Система управления запасами руды на складах – позволяет оптимизировать рудопотоки на обогатительную фабрику.

– Проектирование и планирование подземных горных работ. Содержит полуавтоматические и интерактивные трехмерные инструменты для создания, модификации и показа проектов систем горных выработок на подземных рудниках.

– Проектирование массовых взрывов на подземных рудниках. Оптимизация размещения и выемочных блоков на карьерах и подземных рудниках методом плавающего конуса. Этот модуль позволяет быстро и легко определить геометрию и наилучшую позицию экономически целесообразных забоев в пределах рудного тела. Процесс работает по известному алгоритму плавающего конуса, используемому для оптимизации карьеров.

– Трехмерный Стереонет, предназначенный для анализа структуры месторождения (анализ данных простирания и падения различных систем трещин), и определения углов их пересечения с горными выработками на заданных участках.

– Многомерная статистика для анализа геохимической информации.

#### *Система Мiпtec*

Американская компания Мiпtec Inс. сравнительно давно (с 60-х годов) одна из первых вышла на рынок со своей интегрированной системой Medsystem. Новое название главного компьютерного продукта – MineSight. Система особенно широко распространена на горных предприятиях США и Канады. Она имеет кроме Ядра пять основных модулей, каждый из которых – набор нескольких или многих специализированных программ:

– Моделирование месторождений. Создание и управление базой геологической информации, композирование информации по буровым скважинам, геостатистика, геологическая интерпретация, каркасное моделирование поверхностей и замкнутых объектов, блочное моделирование, всесторонняя оценка минеральных ресурсов.

– Проектирование горных работ. Трехмерное моделирование, оптимизация карьеров по Лерчу-Гроссману, проектирование карьеров, отвалов и складов, проектирование БВР на карьерах и шахтах, проектирование подземных рудников.

– Планирование горных работ. Интерактивное планирование, планирование открытых и подземных горных работ, достижение требуемых параметров плана (тоннаж, качество рудопотоков), сохранение результатов планирования и создание презентаций, планирование на карьерах, календарное планирование на длительную перспективу, детальное проектирование фаз развития карьеров, стратегическое планирование планирование работы транспортно-погрузочного оборудования.

– Контроль за горными процессами система контроля качества руды, управление базой данных эксплуатационного (шламового) опробования, система корректного распределения материалов по рудопотокам, сопоставление плановых и реальных данных, оценка качества материала в любом месте рудопотока, связь и обмен информацией с используемыми GIS- и CAD программами.

– Инструменты общего назначения.

#### *Система Gemcom*

Система Gemcom for Windows – программный продукт фирмы Gemcom Software International (Канада). Штаб-квартира фирмы находится в Ванкувере, несколько региональных офисов – на всех континентах мира. Система используется во многих странах мира с развитой горнодобывающей промышленностью. Gemcom активно работает в США, Канаде, Австралии, ЮАР, ряде стран Азии, Латинской Америки, Африки, Европы. Gemcom заинтересован в серьезном и долговременном сотрудничестве с горнодобывающими предприятиями России и других стран СНГ. Фирма предприняла реальные шаги, направленные не только на продвижение своего программного продукта на этот рынок, но и на создание соответствующей инфраструктуры, обеспечивающей обучение и техническую поддержку пользователей системы. В России и СНГ интересы Gemcom Software International представляет фирма НВК «ВИСТ», работающая в тесном сотрудничестве с компанией Gemcom. Система является одной из самых распространенных в мире и включает в себя следующие основные модули:

– Управление данными геологоразведки.

- Геологическое опробование.
- Моделирование месторождений.
- Геомеханические расчеты.
- Проектирование карьеров и шахт.
- Планирование горных работ.
- Календарное планирование и производственная программа.
- Маркшейдерские расчеты.
- Управление работой горного оборудования.
- Экологическое моделирование.
- Управление документооборотом предприятия.
- Контроль производства.

Программы системы построены таким образом, чтобы работать в отдаленных местах, главным образом – на горных предприятиях. В последнее время Джемком разработал на основе своей системы специальный продукт, который они назвали IRAMS (The Integrated Resource Asset Management System). Это интегрированная компьютерная система управления минеральными ресурсами, которая может использоваться на большинстве горных производств и выполнять различные операции, характерные для горных предприятий. Она способна управлять запасами руды и оптимизировать оценку минерального сырья, планировать горные работы и погашение запасов, что является стержнем любого горного производства. Gemcom представляет собой комплексную систему, позволяющую решать практические задачи инженерного обеспечения горного производства при добыче твердых полезных ископаемых как открытым, так и подземным способом. Поддерживается многопользовательский доступ к базе данных. Интерактивная двух- и трехмерная визуализация обрабатываемых пространственных данных. Открытая среда системы с возможностью написания и подключения программ на языке Visual Basic. Относительная простота в освоении и использовании. Программа рассчитана на эксплуатацию в отдаленных местах при минимуме технической поддержки и обучения. Система Gemcom имеет многомодульную структуру, что позволяет ее гибко модифицировать для различных практических задач. Один из модулей играет особую роль и представляет собой ядро системы. Он обеспечивает все базовые и системные функции пакета. Другие модули являются прикладными – каждый из них позволяет решать определенную функционально и логически выделяемую группу задач. Для каждого конкретного предприятия и конкретного рабочего места может быть рекомендован определенный набор модулей, отвечающий его специфике. Такой набор всегда включает модуль ядра системы. Фирма Gemcom предлагает несколько стандартных наборов модулей программного обеспечения, соответствующих требованиям характерных областей применения системы. Это наборы для геологоразведки, для интерпретации геологоразведочных данных, построения модели месторождения и подсчета запасов, для решения горных инженерных задач подземной разработки, для решения горных инженерных задач открытой разработки, для маркшейдерии на открытых и подземных горных работах. Помимо стандартных, возможно формирование специальных наборов модулей, отвечающих специфике функций и требований конкретного рабочего места специалиста. Кроме того, программное обеспечение Gemcom может поставляться и внедряться на предприятиях в сочетании с дополняющими ее системами других фирм. Ниже представлен список основных модулей Gemcom с кратким комментарием по их назначению:

– База данных (Workspace). Функции по работе с базой данных.

– Печать (Plotting). Подготовка и вывод на печать графических документов.

– Скважины (Drillholes). Функции по работе с геологоразведочными скважинами. Манипулирование данными, визуализация и обработка данных.

– Точки и линии (Points and Polylines). Функции создания и редактирования точек и линий.

– Полигоны (Polygons). Функции создания и редактирования полигонов. Инструмент интерпретации геологоразведочных данных на разрезах и погоризонтных планах.

– Поверхности (Surfaces). Функции создания, визуализации триангуляционных поверхностей. Манипуляции с поверхностями.

– Объемные тела (Solids). Функции создания, визуализации каркасных моделей объемных тел. Манипуляции c объемными телами.

– Блочные модели (Block Models). Блочное моделирование.

– Сеточные модели (Grids). Сеточное моделирование поверхностей.

– Статистика (Statistics). Статистический анализ исходных данных.

– Объемы (Volumetrics). Функции подсчета объемов, запасов.

– Проектирование карьеров (Pit Design). Функции построения детальной геометрической модели карьера.

– Optech интерфейс (Optech Interface). Интерфейс с прибором для съемки пустот фирмы Optech (Канада).

– Whittle интерфейс (Whittle Interface). Интерфейс с программным обеспечением фирмы Whittle для оптимизации проектных решений по открытым горным работам.

– Календарное планирование (Go Scheduler). Функции детального календарного планирования открытых горных работ.

– Планирование горных работ (Сut Evaluation). Функции планирования горных работ.

– Маркшейдерия (Survey). Обработка данных маркшейдерской съемки, вынос проектных точек и контуров в натуру, пополнение и обновление цифровой модели горных работ.

Сделан перевод программного обеспечения и документации по системе на русский язык. Свыше 1600 систем GEMCOM используются горнодобывающими и геологическими компаниями в более чем 60 странах мира.

### Раздел 2 Понятие геоинформационных систем

<span id="page-17-0"></span>Согласно современным представлениям, принятым в русскоязычной литературе, географическая информационная система (ГИС) или Geographic Information System (GIS) - это совокупность технических, программных и информационных средств, обеспечивающих ввод, хранение, обработку, математико-картографическое моделирование и образное интегрированное представление географических и соотнесенных с ними атрибутивных данных для решения проблем территориального планирования и управления.

Основными компонентами ГИС являются компьютер и компьютерная периферия со специальным программным обеспечением.

Все данные в ГИС разделяются на две большие группы - графику атрибуты (тематические (пространственные данные) и данные). ГИС поддерживают векторную и растровую графику.

Роль ГИС-специалистов заключается в разработке дизайна будущей геоинформационной системы, сборе геопространственной информации, ее оцифровке и Принятии обоснованных решений по территориальному планированию на основе анализа геопространственных данных.

ГИС должны выполнять следующие основные функции:

- функции автоматизированного картографирования;

- функции пространственного анализа;

- функции управления данными.

Функции автоматизированного картографирования должны обеспечивать работу с картографическими данными ГИС с целью их отбора, обновления и преобразования для производства высококачественных карт и рисунков (таблица  $1$ ).

Функции пространственного анализа должны обеспечивать совместное использование и обработку картографических и атрибутивных данных в интересах создания производных картографических данных и выполнения пространственного анализа.

Функции управления данными ДОЛЖНЫ обеспечивать работу  $\mathbf{c}$ атрибутивными (неграфическими) данными ГИС с целью их отбора, обновления и преобразования для производства стандартных и рабочих отчетов.

|                                                     | Содержание функций                                                             |  |  |
|-----------------------------------------------------|--------------------------------------------------------------------------------|--|--|
| Основные функции                                    | (выполняемые операции)                                                         |  |  |
| Функции<br>автоматизированного<br>картографирования | Векторно-растровые преобразования                                              |  |  |
|                                                     | Преобразования координатной системы                                            |  |  |
|                                                     | Преобразования картографических проекций и масштабов                           |  |  |
|                                                     | «Склейка» отдельных листов                                                     |  |  |
|                                                     | Осуществление картометрических измерений (вычисления                           |  |  |
|                                                     | площадей, расстояний)                                                          |  |  |
|                                                     | Размещение текстовых<br>надписей и<br>внемасштабных<br>картографических знаков |  |  |
|                                                     | Формирование макета печати                                                     |  |  |
|                                                     | Анализ географической близости                                                 |  |  |
| Функции                                             | Анализ сетей                                                                   |  |  |
| пространственного                                   | Топологическое наложение полигонов                                             |  |  |
| анализа                                             | Интерполяция и изолинейное картографирование полей                             |  |  |
|                                                     | Вычисление буферных зон                                                        |  |  |
| Функции управления<br>данными                       | Пользовательские запросы                                                       |  |  |
|                                                     | Генерация пользовательских документов                                          |  |  |
|                                                     | Статистические вычисления                                                      |  |  |
|                                                     | Логические операции                                                            |  |  |
|                                                     | Поддержание информационной безопасности                                        |  |  |
|                                                     | Стандартные формы запросов                                                     |  |  |
|                                                     | Стандартные формы представления результатов запросов                           |  |  |

Таблица 1 - Основные функции ГИС

#### <span id="page-18-0"></span>Тема 2.1 Этапы развития и современное состояние ГИСтехнологий

Геоинформационные технологии возникли как базы пространственных данных. Считается, что первой ГИС является Канадская Географическая Информационная система, разработанная в 1965 году по заказу Канадского министерства горной промышленности и ресурсов (Frank, Raubal, and Vlugt, editors, 2000). Дальнейшее развитие ГИС тесно связано с бурным прогрессом средств компьютерных технологий: быстродействия, памяти и средств визуализации (Hirtle and Frank eds. 1997). В настоящее время созданы тысячи версий геоинформационных систем и инструментариев, которые применяются практически во всех видах человеческой деятельности, имеющей дело с пространственной информацией. В первом приближении геоинформационные технологии можно классифицировать по трём проблемным областям: адресносправочные, навигационные и рассмотренные в данной диссертационной работе аналитические.

геоинформационные Аналитические технологии направлены на исследование пространственных и пространственно-временных данных и извлечение из них существенной географической информации и знаний (Openshow and Openshow, 1997, Pyle, 1999, Malczewski, 1999, Miller and Han, editors, 2001, Klosgen and Zytkow, editors, 2002). Анализ требует представления исследуемой области географического мира предметной  $\overline{B}$ виде структурированной цировой модели.

Одна из наиболее интересных черт раннего развития ГИС, особенно в шестидесятые годы, заключается в том, что первые инициативные проекты и исследования сами были ГЕОГРАФИЧЕСКИ РАСПРЕДЕЛЕНЫ по многим точкам, причем эти работы осуществлялись независимо, часто без упоминания и даже с игнорированием себе подобных. Возникновение и бурное развитие ГИС было предопределено богатейшим опытом топографического и, особенно, тематического картографирования, успешными попытками автоматизировать картосоставительский процесс, а также революционным достижениями в области компьютерных технологий, информатики и компьютерной графики.

Особо следует отметить идеи и опыт комплексного тематического картографирования, убедительно продемонстрировавшего эффект системного использования разнохарактерных данных для извлечения новых знаний о географических объектах. Комплексность и интегративность до сих пор остается важнейшим свойством ГИС, привлекающим пользователей.

Интересно, что один из первых удачных опытов использования принципа комплексирования (совмещения и наложения) пространственной данных с помощью согласованного набора карт датируется XVIII веком! Французский картограф Луи-Александр Бертье (Louis-Alexandre Berthier) использовал прозрачные слои, накладываемые на базовую карту для показа перемещения войск в сражении под Йорктауном (Yorktown).

В истории развития геоинформационных систем можно выделить четыре периода (таблица 2).

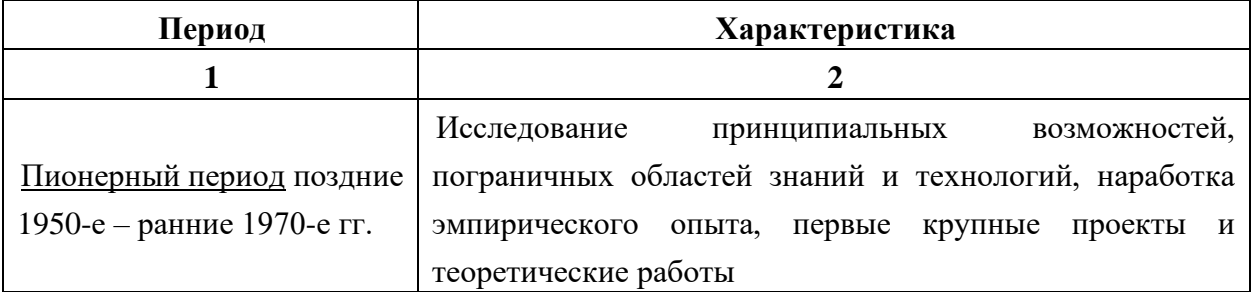

#### Таблица 2 - Этапы развития ГИС

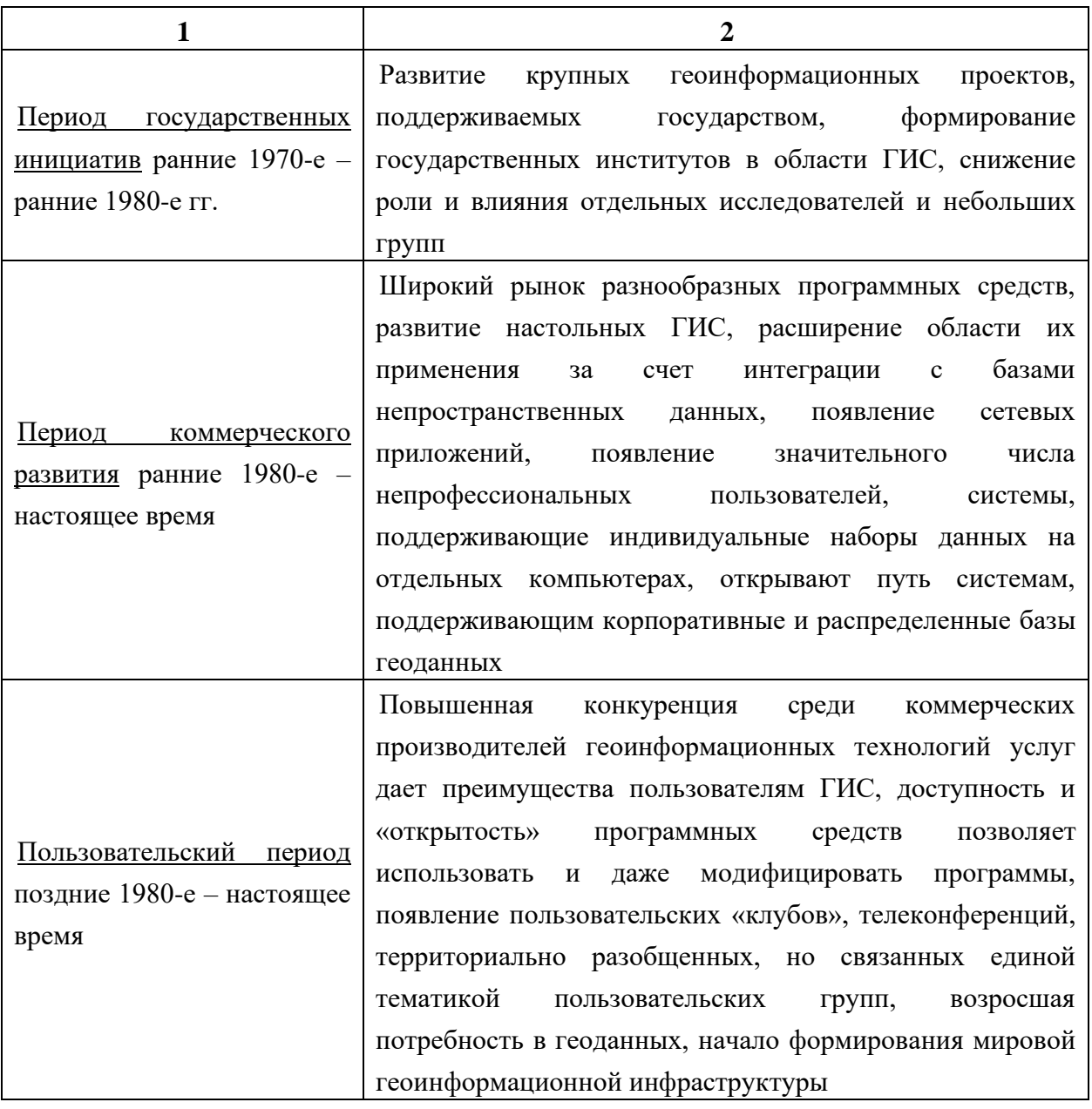

#### *Пионерный период*

Первый период развивался на фоне успехов компьютерных технологий: появление электронных вычислительных машин (ЭВМ) в 50-х годах, цифрователей, плоттеров, графических дисплеев и других периферийных устройств в 60-х при одновременном, часто независимом друг от друга, создании программных алгоритмов и процедур графического отображения информации на дисплеях и с помощью плоттеров, формальных методов пространственного анализа, программных средств управления базами данных. Большое влияние в этот период оказывают теоретические работы в области географии и пространственных взаимосвязей, а также становление количественных методов в географии в США, Канаде, Англии, Швеции (работы У.Гаррисона (William Garrison), Т.Хагерстранда (Torsten Hagerstrand), Г.Маккарти (Harold McCarty), Я.Макхарга (Ian McHarg).

Первый безусловный крупный успех становления геоинформатики и ГИС – это разработка и создание Географической Информационной Системы Канады (Canada Geographic Information System, CGIS). Начав свою историю в 60-х годах, эта крупномасштабная ГИС поддерживается и развивается по сей день.

«Отцом» ГИС Канады считается Роджер Томлинсон (Roger Tomlinson), под руководством которого были разработаны и реализованы многие концептуальные и технологические решения. Назначение ГИС Канады состояло в анализе многочисленных данных, накопленных Канадской службой земельного учета (Canada Land Inventory), и в получении статистических данных о земле, которые бы использовались при разработке планов землеустройства огромных площадей преимущественно сельскохозяйственного назначения. Для этих целей требовалось создать классификацию использования земель, используя данные по сельскохозяйственной, рекреационной, экологической, лесохозяйственной пригодности земель, отразить сложившуюся структуру использования земель, включая землепользователей и землевладельцев. Наиболее узким местом проекта являлось обеспечение эффективного ввода исходных картографических и тематических данных. Для этого разработчикам ГИС Канады, не имевшим опыта по внутренней организации больших массивов пространственных данных, потребовалось создать новую технологию, ранее нигде не применявшуюся, позволяющую оперировать отдельными слоями и делать картометрические измерения. Для ввода крупноформатных земельных планов было даже спроектировано и создано специальное сканирующее устройство.

Что же принципиально нового внесли создатели ГИС Канады в становление и развитие ГИС-технологий?:

– использование сканирования для автоматизации процесса ввода геоданных;

– раздробление картографической информации на тематические слои и разработка концептуального решения о «таблицах атрибутивных данных», что позволило разделить файлы плановой (геометрической) геоинформации о местоположении объектов и файлы, содержащие тематическую (содержательную) информацию об этих объектах;

– функции и алгоритмы оверлейных операций с полигонами, подсчет площадей и других картометрических показателей;

– и многое другое.

Большое воздействие на развитие ГИС оказала Гарвардская лаборатория компьютерной графики и пространственного анализа (Harvard) Массачусетского технологического института. Ее основал в середине 60-х годов Говард Фишер (Howard Fisher) с целью разработки программных средств многофункционального компьютерного картографирования, которые стали

существенным шагом в алгоритмическом совершенствовании ГИС и оставались ими вплоть до начала 80-х годов. В настоящее время эти исследования продолжаются в более меньших масштабах. Программное обеспечение Гарвардской лаборатории широко распространялось и помогло создать базу для развития многих ГИС-приложений. Именно в этой лаборатории Дана Томлин (Dana Tomlin) заложила основы картографической алгебры, создав знаменитое семейство растровых программных средств Map Analysis Package MAP, PMAP, aMAP. Одним из производных программных продуктов, свободно распространяемых в сети Internet, является OSU-MAP, созданный в Университете штата Огайо выходцами из Гарвардской лаборатории. Благодаря работам Гарвардской лаборатории в области компьютерного картографирования была окончательно закреплена ведущая роль, которую играют картографические модели данных, картографический метод исследований, картографические способы представления информации в современных геоинформационных системах.

Наиболее известными программными продуктами Гарвардской лаборатории являются:

– SYMAP (система многоцелевого картографирования);

– CALFORM (программа вывода картографического изображения на плоттер);

– SYMVU (просмотр перспективных (трехмерных) изображений);

– ODYSSEY (предшественник знаменитого ARC/INFO).

#### *Период государственных инициатив*

В конце 60-х годов в США сформировалось мнение о необходимости использования ГИС-технологий для обработки и представления данных Национальных Переписей Населения (US Census Data). Потребовалась методика, обеспечивающая корректную географическую «привязку» данных переписи. Основной проблемой стала необходимость конвертирования адресов проживания населения, присутствовавших в анкетах переписи, в географические координаты таким образом, чтобы результаты переписи можно было бы оформлять в виде карт по территориальным участкам и зонам Национальной переписи. Для этих целей Национальное Бюро Переписей США (U.S. Census Bureau) разработало комплексный подход к «географии переписей» и 1970 год очередной Национальной Переписи США, проводимой раз в десять лет впервые стал годом «географически локализованной переписи». Был разработан специальный формат представления картографических данных DIME (Dual Independent Map Encoding), для которого были определены прямоугольные координаты перекрестков, разбивающих улицы всех населенных пунктов США на отдельные сегменты. Алгоритмы обработки и представления

картографических данных были заимствованы у разработчиков ГИС Канады и Гарвардской лаборатории и оформлены в виде программы *POLYVRT*, осуществляющей конвертирование адресов проживания в соответствующие координаты, описывающие графические сегменты улиц. Таким образом, в этой разработке *впервые* был широко использован *топологический* подход к организации управления географической информацией, содержащий математический способ описания пространственных взаимосвязей между объектами.

Создание, государственная поддержка и обновление *DIME-файлов* стимулировали также развитие экспериментальных работ в области ГИС, основанных на использовании баз данных по уличным сетям:

– автоматизированные системы навигации;

– системы вывоза городских отходов и мусора;

– движение транспортных средств в чрезвычайных ситуациях и т.д.

Одновременно на основе этой информации была создана серия атласов крупных городов, содержащих результаты Переписи 1970 года, а также большое количество упрощенных компьютерных карт для маркетинга, планирования розничной торговли и т.д.

#### *Период коммерческого развития*

Остановимся лишь на двух исторических примерах третьего периода. Еще в 1969 году Джек Денджермонд (Jack Dangermond) организовал Исследовательский институт экологических систем (Environmental Systems Research Institute, ESRI,Inc.), деятельность которого основывалась на методах, технологиях и идеях, разработанных в Гарвардской лаборатории и других организациях. В начале 1980-х годов был реализован знаменитый ARC/INFO. Канады о раздельном внутреннем представлении геометрической (графической) и атрибутивной информации. Причем для хранения и работы с атрибутивной информацией в виде таблиц (INFO) был успешно применен формат стандартной реляционной системы управления базами данных, а для хранения и работы с графическими объектами в виде дуг (ARC) было разработано специальное программное обеспечение.

ARC/INFO стал первым программным пакетом ГИС, который эффективно использовал пользовательские качества персональных компьютеров, в то же время он доступен для разных технических платформ и операционных сред. Первые успехи ARC/INFO были связаны с его использованием в лесном хозяйстве, в настоящее время семейство программных средств *ESRI,Inc*. для персональных компьютеров и рабочих станций является самым популярным в мире. Другим успешным коммерческим предприятием в области производства аппаратно-программных средств для ГИС стал и до сих пор является

Intergraph,Corp. Эта фирма была организована в 1969 году, первоначально под названием M&S Computing, бывшим сотрудником IBM Джимом Мидлоком (Jim Meadlock). Первые успехи были связаны с разработкой для ВПК США систем управления ракетами в реальном времени. В 1973 фирма впервые создала мощную удаленную рабочую станцию стоимостью порядка 100 000 долларов. В активе Intergraph,Corp и создание первой системы интерактивного картографирования для местного управления. И сейчас фирма является лидером по разработке и выпуску рабочих станций для ГИС, программного обеспечения, в том числе, пользовательского интерфейса.

#### *Пользовательский период*

В этот период пример нового отношения к пользователям показали разработчики и владельцы геоинформационного программного продукта rt System) для рабочих станций, созданного американскими военными специалистами (Army Corps of Engineers) для задач планирования природопользования и землеустройства. Они открыли GRASS для бесплатного пользования (public-domain), включая снятие авторских прав на исходные тексты программ. В результате, пользователи и программисты могут создавать собственные приложения, интегрирую GRASS с другими программными продуктами. В настоящее время GRASS Version 4.1, созданная в 1993 году, включая исходные тексты программ, системную и справочную документацию, учебное пособие для пользователей, ряд наборов данных в качестве примеров, открыто распространяется в сетях Internet. Примеру Army Corps of Engineers последовал ESRI,Inc., открывший в 1994 году для неограниченного бесплатного пользования свой программный продукт ArcView 1 for Windows, который также доступен в сетях Internet. Насыщение рынка программных средств для ГИС, в особенности, предназначенных для персональных компьютеров (Desktop GIS) резко увеличило область применения ГИС-технологий. Это потребовало существенных наборов цифровых геоданных, а также необходимости формирования системы профессиональной подготовки и обучения специалистов по ГИС.

В наиболее развитых в геоинформационном отношении странах эти проблемы решаются в настоящее время путем формирования государственных национальных и международных инициатив по разработке и созданию т.н. Инфраструктур Геопространственных Данных, включающих вопросы ГИС технологии, телекоммуникации, стандартизации данных и профессиональной подготовки. Так, например, 19 октября l990 года в США, был опубликован Циркуляр А-16, направленный на «максимальное развитие национальных цифровых ресурсов пространственной информации, с привлечением к этой деятельности федеральных, региональных и местных органов управления, а

также частного сектора. Эти национальные информационные ресурсы, взаимосвязанные с помощью единых критериев и стандартов, обеспечат распространение и эффективный обмен пространственными данными между производителями и пользователями». Для этих целей был создан Федеральный Комитет Пространственных Данных. В развитие Циркуляра А-16, 11 Апреля 1994 Президент Клинтон издал Правительственное распоряжение под названием «Координация в области получения и доступа к данным: Национальная Инфраструктура Пространственных данных».

К сожалению, Россия и бывший СССР не участвовали в мировом процессе развития геоинформационных технологий вплоть до середины 1980-х годов. Тем не менее, наша страна имеет свой опыт развития геоинформационных систем и технологий.

## <span id="page-25-0"></span>**Тема 2.2 Классификация ГИС**

Большое разнообразие различных геоинформационных систем, интеграция функциональных возможностей и смежных задач из одних систем в другие не позволяет однозначно классифицировать существующие ГИС. Тем не менее возможна следующая классификация:

*По функциональным возможностям:*

– полнофункциональные ГИС общего назначения;

– специализированные ГИС *‒* для какой*-*либо области использования;

– информационно-справочные*.*

К специализированным ГИС можно отнести системы автоматизированного планирования, проектирования и оценки запасов полезного ископаемого, используемые производственными службами горных предприятий и геологических партий.

Информационно-справочные геоинформационные системы достаточно прочно вошли в жизнь человека в мобильных приложениях для телефонов и планшетов.

*По архитектурному строению:*

– Закрытые системы *‒* не имеющие возможности по расширению собственного функционала пользователями системы. К такому виду систем относится большинство программных продуктов в области геологии и горного дела. Изменение и дополнение функциональных возможностей, разработка дополнительных модулей производится разработчиками системы, на основании запросов производственных служб предприятия.

– Открытые системы – предусматривают адаптацию программного продукта под требования пользователя. Наличие таких возможностей позволяет пользователю значительно увеличить функционал системы.

#### *По способу организации пространственных данных:*

– Векторные – картографические данные представлены в координатной привязке в локальной или государственной системе координат.

– Растровые – объекты представлены растровыми изображениями

– Гибридные – совместное использование растровых изображений и векторной графики. (рисунок 2).

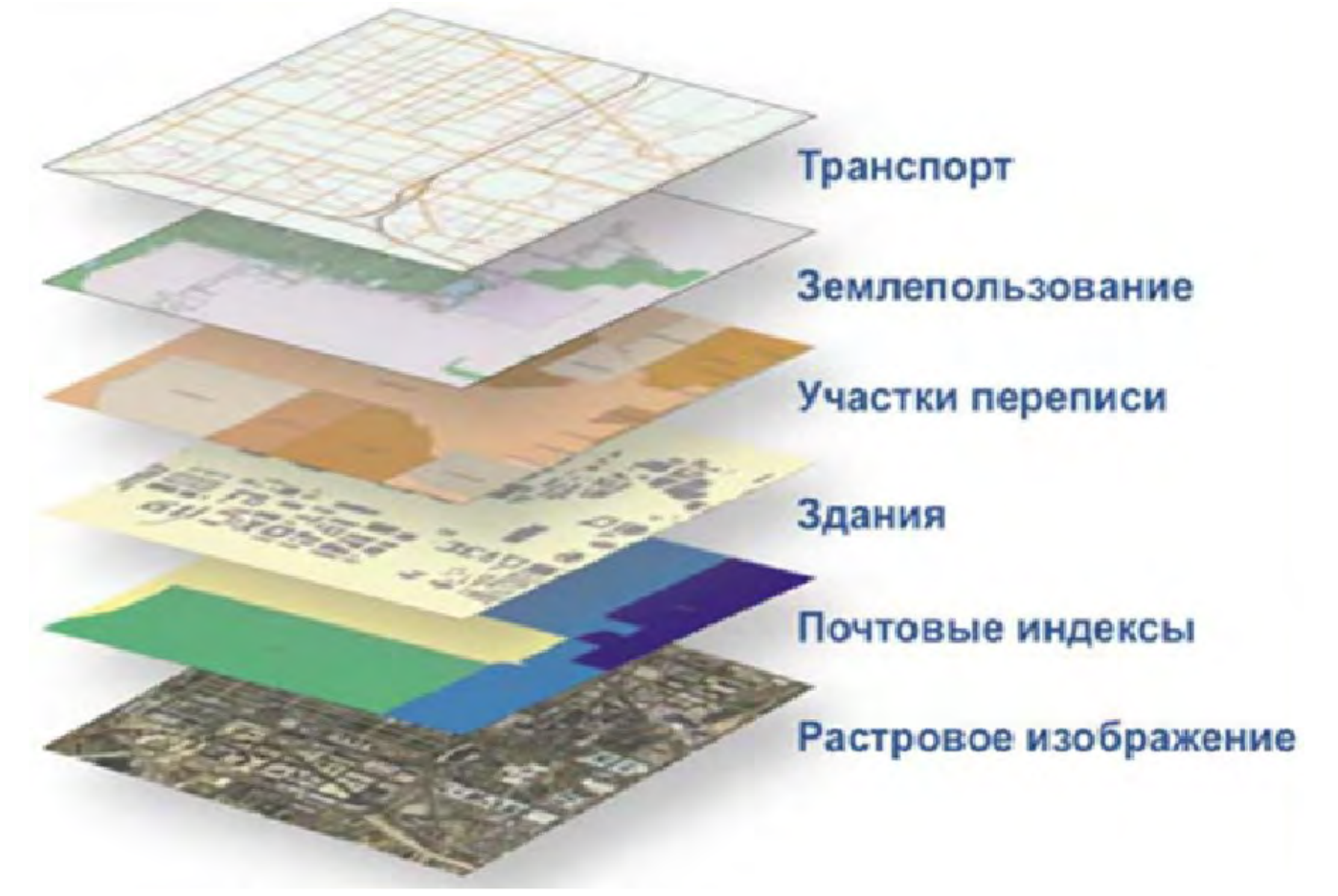

Рисунок 2 – Использование различных типов данных в ГИС

#### *По представляемой проблематике:*

- экологические и природопользовательские;
- инженерные;
- отраслевые (лесные и водные ресурсы, туристические и т. д.);
- инвентаризационные (кадастровые).

#### *По пространственному или территориальному охвату:*

– Глобальные – предназначенные для решения вопросов на планетарном уровне.

– Общенациональные – направленные на решение задач государственного уровня.

- Региональные - для получения и анализа информации областей, республик.

- Локальные - используемые на уровне городских поселений и районов.

- Открытые системы - предусматривают адаптацию программного продукта под требования пользователя. Наличие таких возможностей позволяет пользователю значительно увеличить функционал системы.

#### <span id="page-27-0"></span>Тема 2.3 Функциональные возможности ГИС

Создание и функционирование ГИС сопряжено с рядом специфических залач организационно-правового, научно-технического  $\overline{M}$ финансовоэкономического характера. Например, в Польше функционируют такие системы, как «Земля», «Здания и сооружения», «Инженерные коммуникации». В ГИС используются колоссальные по размерам базы данных и качественная графика. Это требует значительных объемов машинной памяти и быстродействующих процессоров. Для этого необходимы более мощные компьютеры или так называемые рабочие станции профессионального уровня, стоимость которых значительно превышает стоимость персонального компьютера. Однако на базе персональных компьютеров также может быть создана полноценная ГИС, набором только  $\mathbf{c}$ меньшим функциональных возможностей.  $\Pi$ ол функциональными возможностями ГИС понимается комплекс функций геоинформационных систем и соответствующего программного обеспечения, позволяющих пользователям решать свои научные, производственные и бытовые задачи.

ГИС не являются серийным продуктом, поскольку заказчик не в состоянии с самого начала точно представить себе все задачи, которые ему предстоит решать. Фирмы - разработчики ГИС, как правило, имеют для них готовые модули, обеспечивающие выполнение одной из задач, например: поддержка устройств ввода и вывода, работа с базами данных, визуализация и анализ данных. В процессе оформления заказа на геоинформационную систему согласовывается перечень модулей, необходимых конкретному заказчику. Некоторые модули могут быть созданы разработчиками в индивидуальном порядке.

На рисунке 3 показаны основные функции ГИС, которые обеспечивают пользователям решение широкого круга задач.

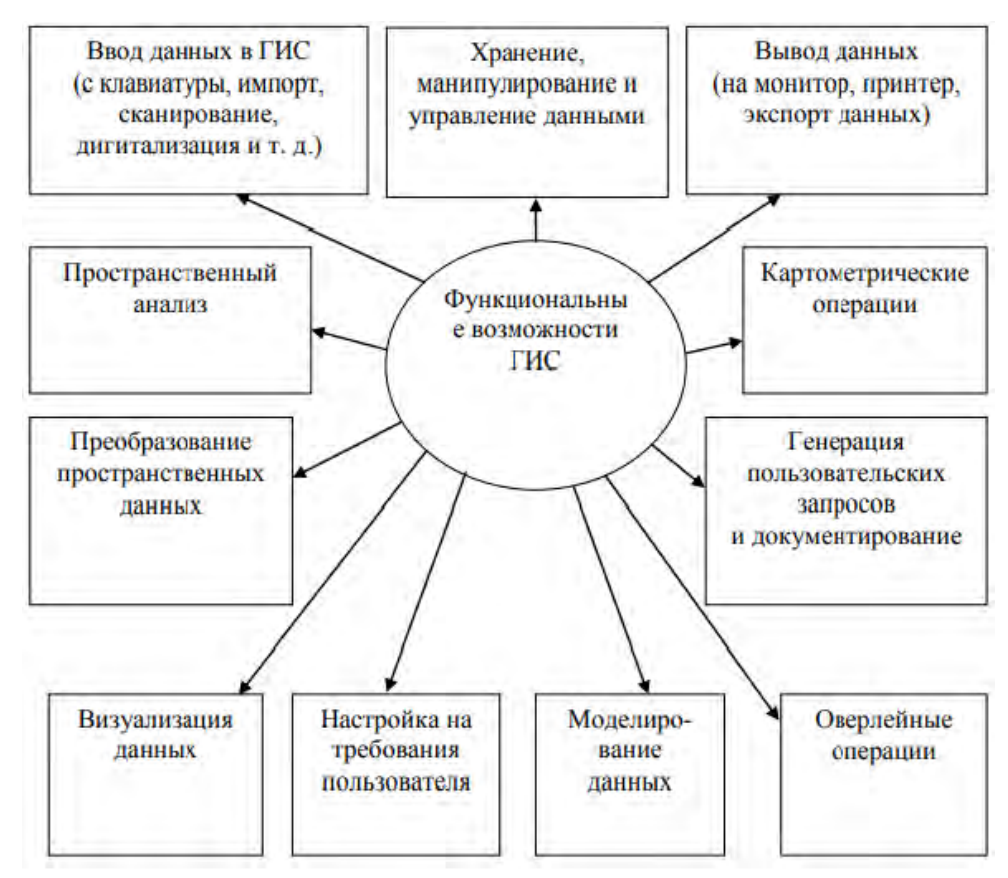

Рисунок 3 – Функциональные возможности ГИС

*Ввод данных* в ГИС представляет собой операцию чтения информации с различных носителей. Данные перед вводом в ГИС должны быть преобразованы в цифровой формат. Этот процесс называется оцифровкой и в современных ГИС может быть автоматизирован за счет применения сканерной технологии, что особенно важно для реализации крупных проектов. Если объемы работ незначительны, то целесообразно использовать дигитайзеры, которые также позволяют преобразовывать изображения в цифровую форму. Некоторые ГИС имеют встроенные векторизаторы, автоматизирующие процесс оцифровки растровых изображений. Ввод цифровой информации в ГИС может осуществляться с клавиатуры, из GPS-приемников, систем дистанционного зондирования, фотограмметрических приборов, электронных тахеометров, лазерных и магнитных носителей информации, а также путем импортирования из других систем и посредством речевого ввода. Устройство речевого ввода данных, как правило, включает микрофон, анализатор речевых звуков и блок их распознавания, блок эталонов звуков и блок их кодирования для ввода в компьютер.

Функция хранения, манипулирования и управления графической и атрибутивной (неграфической) информацией дает возможность пользователям осуществлять отбор, обновление, преобразование и хранение данных. Эта функция включает также статистические вычисления, поддержание

информационной безопасности, формирование стандартных форм пользовательских запросов и представление полученных результатов.

В небольших проектах географическая информация может храниться в виде обычных файлов. При увеличении объема информации для ее структуризации и хранения целесообразно применять системы управления базами данных и специальные компьютерные средства для работы с интегрированными наборами данных. Как правило, в современных ГИС используются реляционные модели данных, которые обеспечивают хранение информации в табличной форме. Манипулирование данными осуществляется в целях упорядочения информации по какому-либо полю (полям), а также ее поиска, редактирования и предоставления пользователям по их запросам. Управление информацией, имеющейся в различных таблицах, осуществляется по общим полям (например, поле «Владелец объекта недвижимости») при помощи языка структурированных запросов. Этот простой прием достаточно гибок и широко используется во многих приложениях для организации связи между данными и их преобразования.

Вывод данных является одним из важнейших этапов, в результате которого возможность изучения информации, ee реализуется корректировки предоставления потребителю в удобном для него виде. Информация может быть представлена в графической, текстовой или табличной форме. К основным устройствам вывода данных относятся: монитор, принтер, графопостроитель, магнитные и лазерные носители информации, а также другие информационные системы (операция экспорта).

Картометрические операции представляют собой процесс выполнения различных измерений по карте для определения геометрических параметров пространственных объектов (например, длины линий, периметры и площади замкнутых объектов), а также оценки полученных результатов.

Генерация пользовательских запросов и документирование. Если в ГИС имеется необходимая информация, то предоставляется возможность получать ответы как на простые вопросы (кто владелец данного земельного участка), так и на более сложные запросы, требующие дополнительного анализа (например, где выбрать площадку для строительства нового дома с учетом сложившейся застройки). Решение таких задач осуществляется посредством использования Query Language (SQL), Structured что  $\, {\bf B}$ переводе означает «язык структурированных запросов».

Запрос - это поиск на электронной карте (плане) нужной информации и выделение каким-либо условным знаком объектов, соответствующих теме запроса. Информация, предоставляемая пользователям по их запросам, должна не только удовлетворять поставленным условиям, но также быть формализована, то есть представлена в виде единых унифицированных форм документов,

отчетов, графиков, таблиц, схем и т. д. Реализация вышеуказанных действий может быть осуществлена посредством встроенных языков программирования и макросов. Оверлейные операции обеспечивают реализацию одной из основных функций геоинформационных систем, которые предназначены для наложения друг на друга различных слоев, представленных в цифровой форме, в целях комплексного изучения содержания электронной карты.

Моделирование данных представляет собой процедуру преобразования пространственных данных, включающую совокупность правил формирования структуры таблиц и взаимосвязей информации в базах данных.

Геоинформационное моделирование - это процесс преобразования моделей пространственных объектов, обеспечивающий корректировку их форм по изменившимся значениям таблиц баз данных.

Настройка геоинформационной системы на требования пользователя предназначена для ее адаптации под конкретные требования пользователей, которыми могут являться физические или юридические лица, использующие ГИС для решения своих научных, производственных или бытовых задач.

Визуализация данных обеспечивает отображение информации на экране монитора, ее масштабирование, перемещение, редактирование, а также создание и использование библиотеки условных обозначений в растровом или векторном форматах. Функция визуализации цифровой информации позволяет решать задачи по выявлению пространственно-логических отношений.

Преобразование пространственных данных. В процессе работы с данными возникает задача их преобразования для последующего картографического отображения и представления в удобном для пользователя виде. Сюда включаются операции по реструктуризации данных, которые обеспечивают, например, изменение размера ячеек растрового изображения, перевод данных из одного формата в другой. Процедура преобразования данных реализует задачу трансформации координат объектов при переходе из одной проекции в другую, а также перевычисление прямоугольных координат точек в географические (или географических координат в прямоугольные). Кроме перечисленного, данная функция позволяет осуществлять конвертирование данных в различные форматы в процессе реализации функций экспорта и импорта, а также растрововекторное и векторнорастровое преобразование данных для последующего использования в различных ГИС.

Пространственный анализ является наиболее важной функцией, которая базируется главным образом на процессах визуализации объектов электронной карты (плана). Пространственный анализ включает следующие основные операции:

- анализ наличия видимости (невидимости) между объектами;

– установление геометрических характеристик объектов, включая вычисление длин сторон полигонов, их периметров, площадей, расстояний между различными объектами и т.д.;

– определение топологических отношений между объектами (например, пересечение, примыкание, включение, соседство). Задание топологии возможно автоматически или вручную;

– построение буферных зон вокруг точечных, линейных и полигональных объектов. Такие зоны формируются эквидистантными линиями (то есть равноудаленными друг от друга), отражающими область действия каких-либо факторов. *Под буферной зоной* понимается территория, отделяющая две или несколько зон различного функционального назначения. Такие зоны создаются, например, для выделения опасных территорий вокруг аварийных объектов. Они могут быть рассчитаны по нормативам предельно-допустимых концентраций вредных веществ с учетом мощности концентрации, направления ветров, рельефа местности, а также сферы распространения вредных веществ, вибрации, шума и т.д.;

– поиск кратчайшего пути или оптимального расстояния по какому-либо критерию, а также ближайшего соседа.

На основании пространственного анализа решаются задачи по выявлению наличия пересечений и примыканий объектов, а также многие другие операции. Современные ГИС имеют множество мощных инструментов для пространственного анализа, среди которых наиболее значимы анализ видимости, близости и наложения.

Анализ *видимости* обеспечивает определение прямой видимости (или невидимости) между изучаемыми объектами с учетом рельефа местности и окружающих строений.

Для проведения *анализа близости* объектов относительно друг друга в ГИС применяется ранее указанный процесс, называемый буферизацией. При этом можно решать ряд практических задач, например, определить количество домов, расположенных в радиусе пятисот метров от указанного учреждения, подсчитать численность населения в конкретной зоне и т. д. Использование процесса буферизации предоставляет возможность решать проблемы водопользования, размещения объектов культурно-бытового назначения.

Процесс *наложения информации* обеспечивает интеграцию данных, расположенных в различных тематических слоях. Кроме обычного отображения объектов, здесь могут быть применены операции их физического объединения. Таким образом, могут быть решены различные задачи, связанные с определением рельефа местности, величины уклона и т. д.

## <span id="page-32-0"></span>**Тема 2.4 Подсистемы ГИС**

Как и любая информационная система, ГИС состоит из набора подсистем, осуществляющих ввод, обработку, хранение, анализ и вывод информации (рисунок 4).

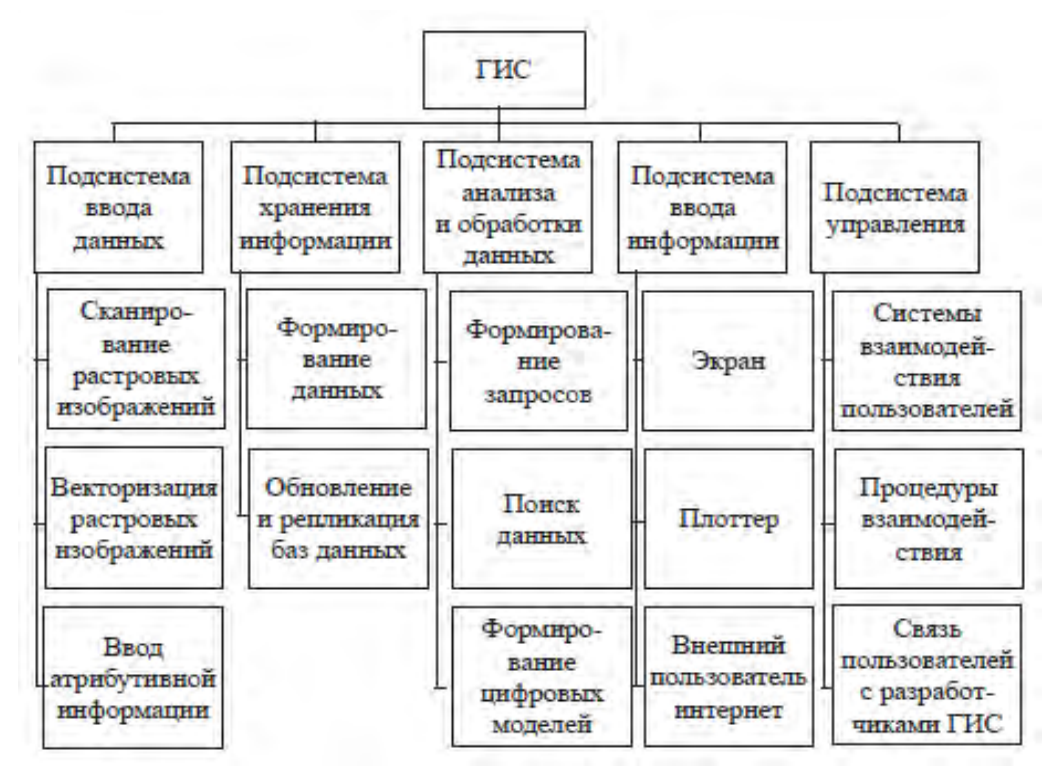

Рисунок 4 – Подсистемы ГИС

– Подсистема сбора и ввода информации служит для предварительной обработки данных картографической информации, её преобразования в нужный формат для ввода в базы хранения данных.

– Подсистема хранения информации определяет тип и формат хранения данных, частоту обновления и копирования (репликации) баз данных.

– Подсистема анализа и обработки данных выполняет задачи формирования запросов и анализа статистических параметров исследуемых массивов информации. В ГИС системах геологии и горного производства устанавливает закономерности в пространственном распределении качественных параметров полезного ископаемого, моделирует форму и изменчивость рудных тел.

– Подсистема вывода информации определяет, каким способом пользователь получает готовую информацию. Это может быть экран компьютера, мобильного устройства, бумажный носитель, на который выводится информация с помощью принтера либо плоттера.

– Подсистема управления – очень важный компонент успешного использования ГИС на крупных горных предприятиях. Здесь важна

организационная роль, которую выполняет отдельное подразделение (группа) предприятия по сопровождению программного продукта, модификации и созданию дополнительных модулей ГИС, на основе взаимодействия с разработчиками геоинформационных систем. Взаимодействие пользователей ГИС происходит на основе процедур (документов), разрабатываемых группой поддержки системы.

| Карта                                       | ГИС                                             |  |  |  |  |  |
|---------------------------------------------|-------------------------------------------------|--|--|--|--|--|
| 1                                           | 2                                               |  |  |  |  |  |
| Процесс картографирования                   |                                                 |  |  |  |  |  |
| Сбор данных: аэрофотоснимки,                | Сбор данных: аэрофотоснимки,                    |  |  |  |  |  |
| геодезические работы и др.                  | геодезические работы и др.                      |  |  |  |  |  |
| Обработка<br>данных:<br>агрегирование,      | Обработка<br>данных:<br>агрегирование,          |  |  |  |  |  |
| классификация и т.д.; линейный процесс      | классификация, плюс анализ; циклический         |  |  |  |  |  |
|                                             | процесс                                         |  |  |  |  |  |
| Производство карты: конечная стадия (без    | Производство карты: не всегда конечный          |  |  |  |  |  |
| распространения)                            | этап. Обычно на основе одной карты              |  |  |  |  |  |
|                                             | создаются и другие                              |  |  |  |  |  |
| Тиражирование карты                         | Тиражирование карты                             |  |  |  |  |  |
| Функции подсистемы ввода                    |                                                 |  |  |  |  |  |
| Ввод: запись (компиляция) на бумаге         |                                                 |  |  |  |  |  |
| - точки                                     | Ввод: запись в память компьютера                |  |  |  |  |  |
| $-$ ЛИНИИ                                   | – точки                                         |  |  |  |  |  |
| – области                                   | $-$ ЛИНИИ                                       |  |  |  |  |  |
| Источники:                                  | – области                                       |  |  |  |  |  |
| - аэрофотосъемка                            | Источники – то же, что и для карт плюс:         |  |  |  |  |  |
| - цифровое ДЗЗ                              | - готовые цифровые карты                        |  |  |  |  |  |
| - геодезические работы                      | - цифровые модели рельефа                       |  |  |  |  |  |
| - словесные описания и зарисовки            | - цифровые ортофотоснимки                       |  |  |  |  |  |
| - статистические данные и др.               | - цифровые базы данных                          |  |  |  |  |  |
| Функции подсистемы хранения и выборки       |                                                 |  |  |  |  |  |
| Точки, линии и области рисуются на бумаге с | Точки, линии и области хранятся как             |  |  |  |  |  |
| помощью символов                            | растры или координаты и идентификаторы          |  |  |  |  |  |
|                                             | в компьютере                                    |  |  |  |  |  |
|                                             | Таблицы<br>атрибутов<br>связаны<br>$\mathbf{c}$ |  |  |  |  |  |
|                                             | координатами                                    |  |  |  |  |  |
| Выборка - это просто чтение карты           | Выборка требует эффективных методов             |  |  |  |  |  |
|                                             | компьютерного поиска                            |  |  |  |  |  |
|                                             |                                                 |  |  |  |  |  |

Таблица 3 – Сравнение ГИС и традиционных карт

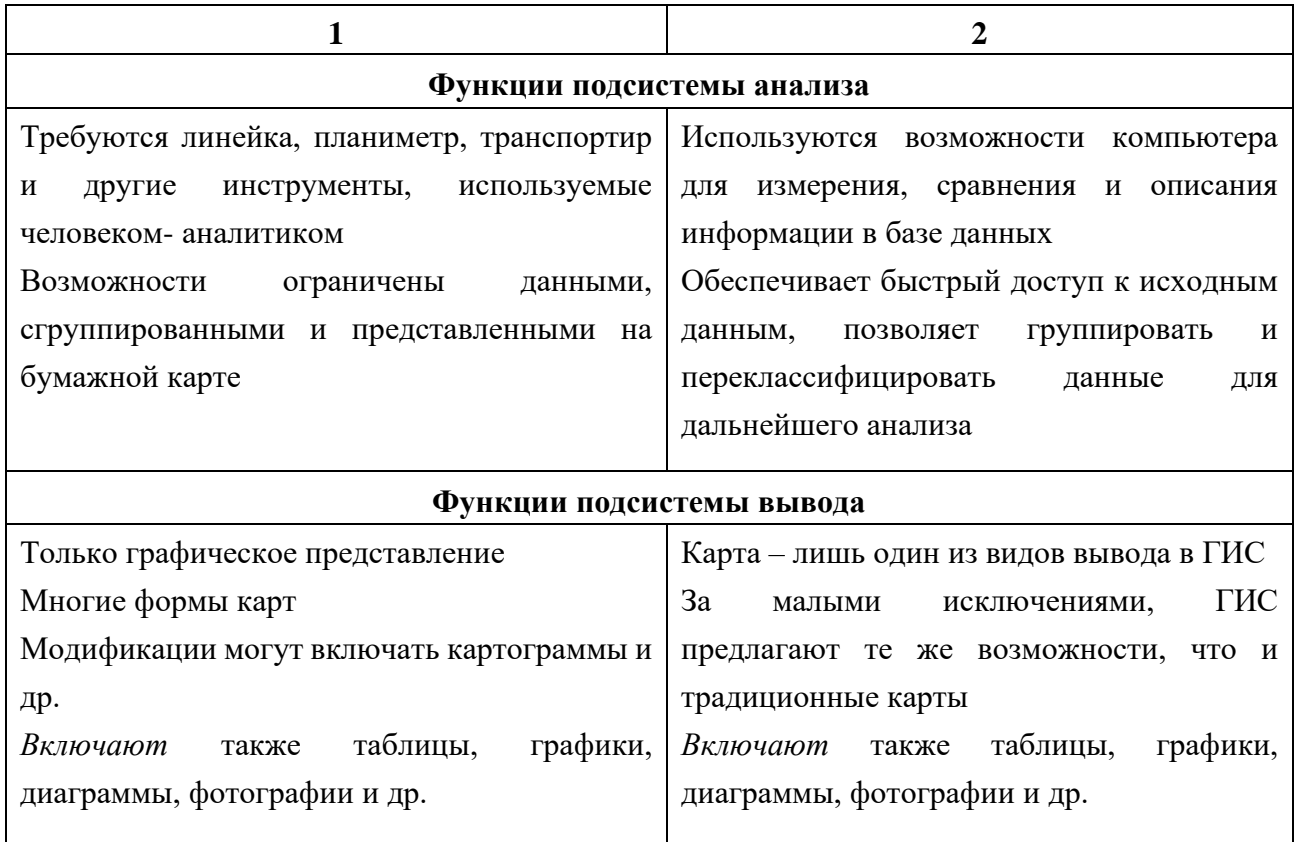

# <span id="page-34-0"></span>Тема 2.5 Составные части ГИС

Подсистемы ГИС представлены на рисунке 5.

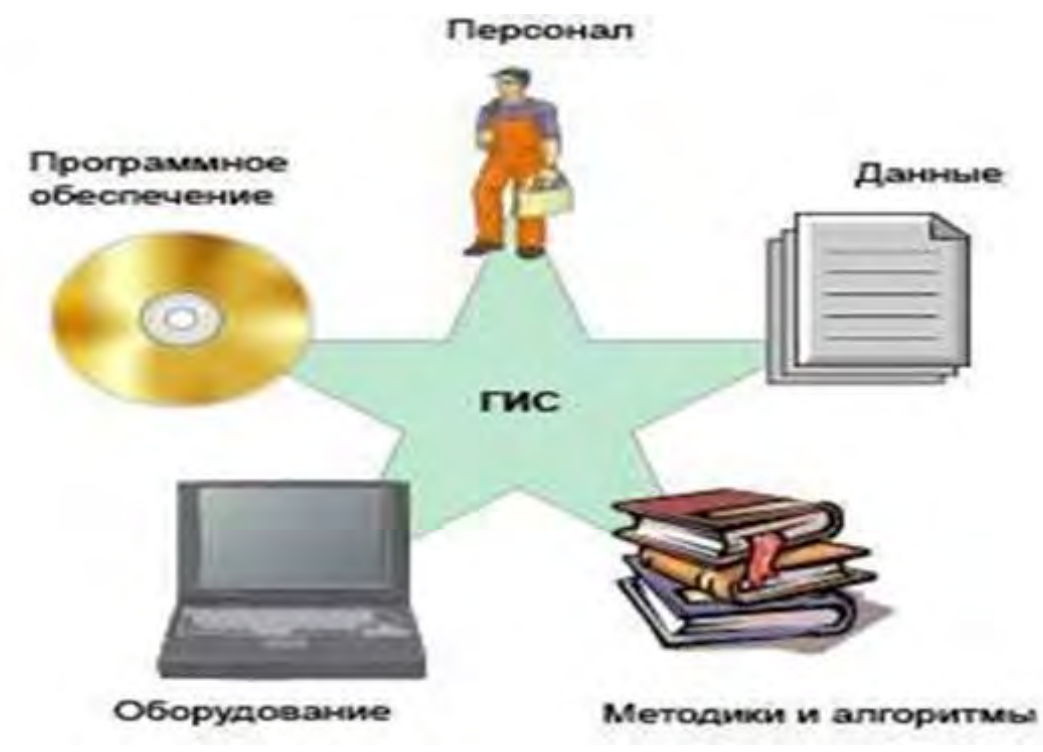

Рисунок 5 - Подсистемы ГИС

ГИС включает в себя пять главных компонентов:

– аппаратные средства;

– программное обеспечение;

– данные;

– пользователи ГИС;

– методы.

В настоящее время ГИС работают на различных типах компьютерных платформ, от централизованных серверов до отдельных или связанных сетью персональных компьютеров.

*Аппаратные средства* ‒ это компьютер, на котором запущена ГИС. Сейчас ГИС работают на различных типах компьютерных платформ, от централизованных серверов до отдельных или связанных сетью настольных компьютеров.

*Программное обеспечение* содержит функции и инструменты, необходимые для хранения, анализа и визуализации географической информации. Ключевыми компонентами программных продуктов являются инструменты для ввода географической информации и оперирования ею; система управления базой данных (СУБД); инструменты поддержки пространственных запросов, анализа и визуализации (отображения); графический пользовательский интерфейс для легкого доступа к инструментам.

*Данные* ‒ являются наиболее важными компонентами ГИС. Географические данные и связанные с ними табличные, могут собираться и подготавливаться самим пользователем, либо приобретаться у поставщиков на коммерческой основе. В процессе управления географическими данными, ГИС интегрирует их с другими типами и источниками данных, а также может использовать СУБД, для упорядочивания и поддержки имеющихся в их распоряжении данных.

*Пользователями ГИС* могут быть как технические специалисты, разрабатывающие и поддерживающие систему, так и обычные пользователи, которым ГИС помогает решать текущие дела и проблемы.

*Методы* ‒ успешность и эффективность применения ГИС во многом зависит от правильно составленного плана и правил работы, которые составляются в соответствии со спецификой задач и работы каждой организации.

ГИС хранит информацию о реальном мире в виде набора тематических слоев, которые объединены на основе географического положения. Этот простой, но очень гибкий подход доказал свою ценность при решении разнообразных реальных задач: при отслеживании передвижения транспортных средств и материалов, детальном отображении реальной обстановки и планируемых мероприятий, моделировании глобальной циркуляции атмосферы.

Географическая информация содержит сведения о пространственном положении, будь то привязка к географическим или другим координатам, или ссылки на адрес, почтовый индекс, избирательный округ или округ переписи населения, идентификатор земельного или лесного участка, название дороги и т. п. При использовании подобных ссылок для автоматического определения местоположения объекта применяется процедура, называемая геокодированием. Это процедура автоматизированного создания объектов карты на основании атрибутивных данных, содержащихся в некоторой таблице. В зависимости от характера используемых данных различаются координатное геокодирование, геокодирование  $\Pi$ <sup>O</sup> объектам  $\boldsymbol{\mathrm{M}}$ адресное геокодирование. Благодаря геокодированию можно быстро найти и посмотреть на карте, где находится интересующий вас объект или явление.

ГИС может работать с двумя существенно различающимися типами данных - векторными и растровыми. В векторной модели информация о точках, линиях и полигонах кодируется и хранится в виде набора координат Х и Ү. Местоположение точечного объекта, например, буровой скважины, описывается парой координат (X, Y). Линейные объекты, такие как дороги, реки или трубопроводы, сохраняются как наборы координат  $X$ ,  $Y$ . Полигональные объекты типа речных водосборов, земельных участков или областей обслуживания хранятся в виде замкнутого набора координат. Векторная модель особенно удобна для описания дискретных объектов и меньше подходит для описания непрерывно меняющихся свойств, таких как типы почв или доступность объектов.

#### <span id="page-36-0"></span>Тема 2.6 Обобщенная структура ГИС и схема ее построения

ГИС задачи определения обобщенной структуры. Для решения воспользуемся методом общей теории систем.

Определим ГИС (S) как отображение входного множества  $X$  (множество входных данных или первичных элементов системы) на выходное множество  $Y$ (рисунок 6).

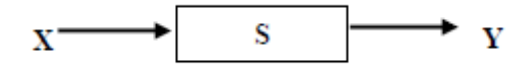

Рисунок 6 – К определению сложной системы

Формально это можно записать:

 $S \cdot X \rightarrow Y$ 

Любая сложная система (ГИС является сложной системой) должна быть неоднородной (гетерогенной), поэтому систему можно разбить на однородные компоненты (подсистемы) путем выделения стратов. Страты - это уровни,

определяемые по совокупности сходных признаков. В зависимости от критериев оценки система может быть стратифицирована по-разному.

Стратификация системы возможна, если множества входной (X) и выходной (Y) информации неоднородны и представимы в виде декартовых произведений (8), т.е. если входная и выходная информация образуют два независимых базиса  $X_i$  и  $Y_i$ :

$$
X = (X_1 \otimes X_k \dots X_n)
$$
  

$$
Y = (Y_1 \otimes Y_k \dots Y_n).
$$

Например, можно разбить систему на следующие подсистемы (рисунок 7), где штриховкой выделены страты:  $S_1, ..., S_k, ..., S_n$ .

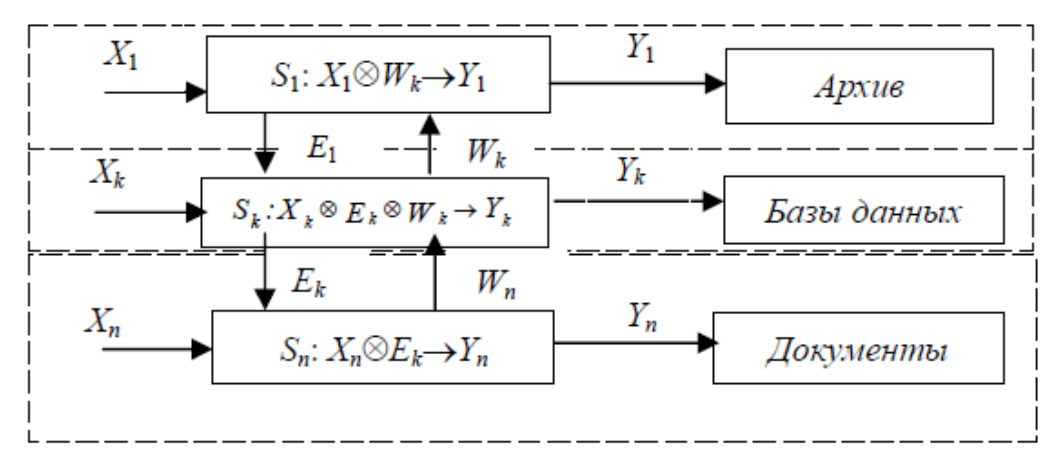

Рисунок 7 – Стратифицированная схема информационной системы

Тогда вся система может быть описана в виде совокупности и уровней, для каждого из которых можно записать:

$$
S_1: X_1 \otimes W_k \to Y_1,
$$
  
\n
$$
S_k: X_k \otimes E_1 \otimes W_n \to Y_k,
$$
  
\n
$$
S_n: X_n \otimes E_k \to Y_n,
$$

где E и W соответствующие нисходящие и восходящие потоки информации, обеспечивающие связь между стратами. Наличие восходящих и нисходящих потоков информации объединяет уровни в единую систему. Отсутствие этих потоков приводит к тому, что исходная система разбивается на отдельные более мелкие самостоятельные независимые системы.

Рассмотрим типовую схему построения обобщенной ГИС (рисунок 8):

Первый этап: формирование основных требований к системе на словесном (вербальном) уровне без какой-либо формализации: определение источников входной информации, определение требований к формам выходных данных, составление перечня задач, которые должна решать разрабатываемая система, определение разумных ограничений.

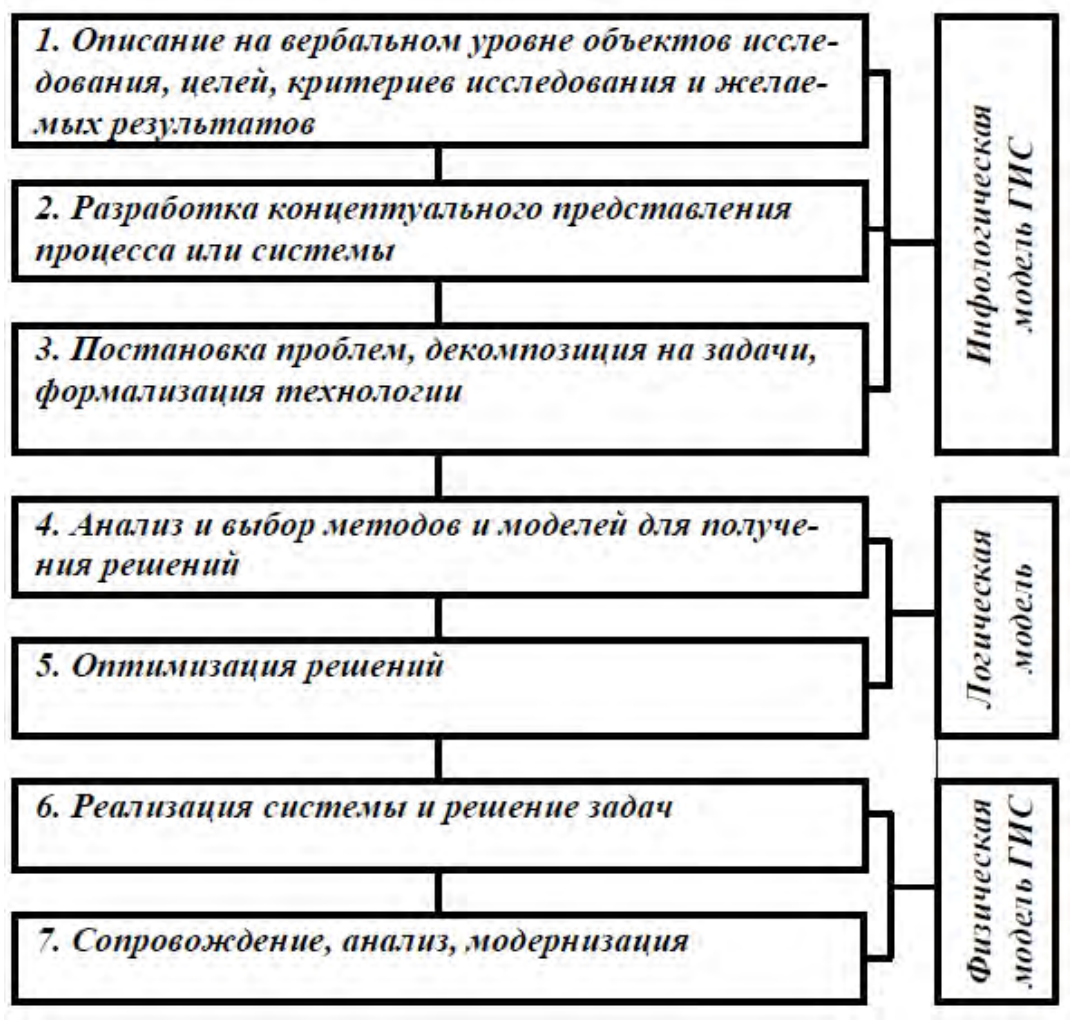

Рисунок 8 – Схема формирования ГИС

*Второй этап*: определение концепции решения проблемы или задачи: выбор необходимых методов решения задач, подбор алгоритмов, выбор ГИСоболочки.

*Третий этап*: детализация общей задачи создания системы, определение описаний для перехода от словесных формулировок к схемному и логически связанному описанию, разбиение целостной системы на основные составляющие части. В результате выполнения третьего этапа определяется структура ГИС. На первых трех этапах формируется *инфологическая модель* системы.

*Четвертый этап*: алгоритмизация методов и решений задач, стоящих перед исследователями; выбор модели, технологических и математических решений, определение перечня слоев для создания выходной электронной карты, формирование логической структуры данных.

*Пятый этап*: оптимизация структуры на основе дополнительных исследований предметной области и специфики решаемых задач.

Этим этапом заканчивается *логический уровень* построения системы.

Шестой этап: реализация системы. Программирование необходимых задач, которые планируется решать в среде, проектируемой ГИС. В терминах проектирования происходит переход на физический уровень.

Седьмой этап: модернизация созданной ГИС, учет возможных ситуаций функционирования, возможности дальнейшего развития.

Шестой и седьмой этапы соответствуют физическому уровню построения системы.

Чаще всего начинают построение ГИС с анализа данных с целью разбиения информации на независимые потоки. Наиболее распространено в ГИС-технологии деление потоков на три группы по технологическим характеристикам:

- при сборе и накоплении данных - входная информация (таблицы, графики, карты и др.);

- при моделировании и хранении информации - внутренняя информация (рабочие файлы покрытий, базы данных и др.);

- при представлении результирующих данных - выходная информация (выходные документы, специализированные компьютерные атласы, карты и др.).

Действительно, сбор информации происходит независимо or ee последующего хранения и алгоритмов обработки; выдаваемая пользователю выходная информация не зависит от процедур сбора и переработки и т.д. Это и позволяет стратифицировать входные и выходные потоки на три совокупности. Для ГИС-технологии можно записать:

> $X = (X_1 \otimes T3_C \otimes T3_M \otimes T3_H)$  $Y = (X_Y \otimes \text{LMM} \otimes \text{LMM}),$

где  $T3_C$  – техническое задание на сбор и накопление информации;

 $T3_M$  – техническое задание на хранение, моделирование и обновление информации;

 $T3_{\Pi}$  – техническое задание на представление результата после обработки;

 $X_1$  – множество первичных данных, собираемых или измеряемых;

 $X_{\rm V}$  – множество унифицированных данных, получаемых после сбора и первичной обработки;

 $LIMM$  – цифровая модель местности, хранимая в базе данных ГИС;

ЦМК - цифровая модель карты, сгенерированная для визуального представления пользователю (для выдачи на дисплей или на печать).

ЦМК - результат обработки ЦММ для визуального представления в виде карты.

Множество  $X_1$  - это сложная совокупность данных, являющихся результатом обработки фото-, аэро- и космических снимков, результатов

предварительного компьютерного моделирования, геодезических съемок на местности, считывания с карт, извлечение данных из архивных документов и др.

Обобщенную ГИС можно представить в виде следующей стратифицированной модели:

> $YCO: X_1 \otimes T3_C \otimes HT_M \rightarrow X_Y,$  $YMX: X_Y \otimes T3_M \otimes HT_{\Pi} \rightarrow LIMM$ ,  $YII: T3_{\Pi} \otimes \Pi MM \rightarrow \Pi MK,$

где *УСО* – системный уровень сбора и первичной обработки информации; *УМХ* – системный уровень моделирования и хранения;

*УП* – системный уровень представления данных;

*НТ<sup>М</sup>* и *НТ<sup>П</sup>* – нормативные требования к данным при моделировании и представлении выходной информации.

Для концептуального построения ГИС необходимо выделить *НТ<sup>М</sup>* и *НТП*, т.е. информационную основу.

На рисунке 9 показана структура обобщенной ГИС в виде трехуровневой системы. По этим уровням можно проводить сравнение различных ГИС и других автоматизированных систем.

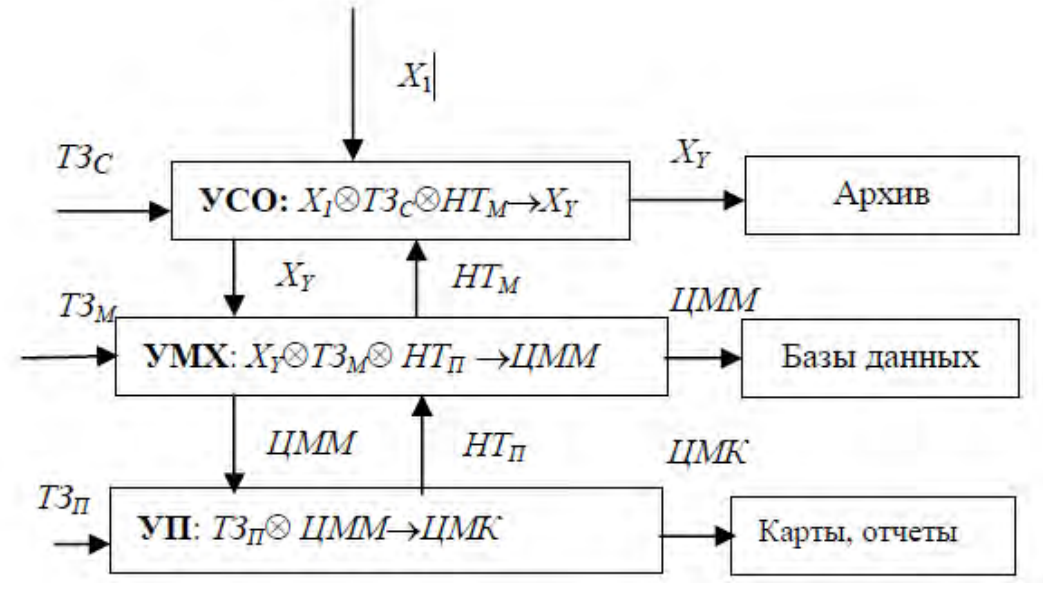

Рисунок 9 – Структура обобщенной ГИС

В данной схеме используется термин «обобщенная» – т.к. система абстрагирована от конкретных ГИС.

$$
TMC: X \rightarrow Y,
$$
  
\n
$$
X=(X_1 \otimes T3_C \otimes T3_M \otimes T3_{\Pi}),
$$
  
\n
$$
Y=(X_Y \otimes I/MM \otimes I/MK).
$$

На первом системном уровне (уровень *УСО*) проводится сбор первичной информации *X*1, получаемой с помощью различных систем и технологий.

Информация имеет, как правило, разнородную структуру: это и карты, и таблицы, графики и диаграммы, пояснительные записки и отчеты НИР, архивные документы и результаты полевых испытаний. В ходе первичной обработки полученные данные корректируются, унифицируются и в результате получается унифицированное множество информации XY, которое частично сохраняется в виде архивов и полностью передается на второй уровень - на уровень моделирования. Основные задачи первого уровня: распознавание, структуризация, компоновка, измерение, сжатие.

На втором системном уровне (УМХ) проводится анализ входных унифицированных данных, устраняется (если есть) избыточность, проводится проверка на целостность и непротиворечивость данных, определяются внутренние и внешние ключи, формируются метаданные. Затем строится цифровая модель местности (ЦММ), которая хранится вместе с метаданными в базе данных системы. ЦММ - многослойная структура - служит основой для моделирования и решения различных прикладных задач. В результате работы системы на втором уровне сформированная ЦММ и результаты обработки входной информации передаются на третий уровень. Задачи второго уровня: типизация, геометрическое преобразование, задачи экспертного типа, построения цифровых моделей и др.

На третьем уровне (уровень УП) ЦММ преобразуется в цифровую модель карты (в ЦМК), которая служит основой представления информации. Основные задачи третьего уровня: оптимизация, компоновка, синтез и др.

Любая ГИС должна обладать всеми присущими обобщенной ГИС свойствами.

Если в ГИС присутствуют все три системных уровня, то такая ГИС называется полной, в противном случае ГИС будет называться неполной.

В общем виде схемы ГИС могут включать дополнительные подсистемы  $(П<sub>Д</sub>C):$ 

 $- \Pi_{\rm I\!I\!I\!C}$ семантического моделирования (кодирования) собираемой информации (на первом уровне);

- ПдС имитационного моделирования для контроля входных данных (на первом уровне);

- ПдС геометрического моделирования (первый, второй и третий уровни);

- ПдС имитационного моделирования для контроля модельных решений (второй уровень);

- ПдС коррекции информации на основе векторных и скалярных преобразований (первый и второй уровни);

– ПдС интерактивного моделирования (второй уровень);

– ПдС документального обеспечения (третий уровень).

#### <span id="page-42-0"></span>**Тема 2.7 Задачи цифрового моделирования пространственных объектов**

На сегодняшний день в мире разработаны и используются сотни разнообразных ГИС-пакетов, а на их базе созданы десятки тысяч ГИС-систем. ГИС были созданы в первую очередь для географии и под географию, однако сейчас ГИС используются во множестве управленческих структур, в различных фирмах, на предприятиях, в военных ведомствах, в научных и образовательных учреждениях. ГИС-технологии нашли широкое применение в градостроении и муниципальном управлении, в проектировании, строительстве, эксплуатации объектов, в геологических исследованиях, в разработке и эксплуатации различных месторождений, в сельском хозяйстве и составлении прогнозов и т. д. ГИС нужны практически везде, где используется пространственнораспределенная информация и есть необходимость в ее анализе и оценке.

Например, геологическая служба США (www.usgs.gov) в кооперации с федеральными противопожарными агентствами и частными компаниями создала координационную межотраслевую группу (geomac.usgs.gov), которая призвана выявить приоритеты в использовании защитных ресурсов и обеспечении безопасности людей и пожарных. Данные о контурах очагов пожаров обновляются ежедневно на основе информации, поступающей из разных источников, в том числе данных измерений с помощью системы GPS и спутниковых снимков. Веб-сайт GeoMAC (wildfire.usgs.gov) предоставляет пожарным командам, находящимся в удаленных точках, возможность просматривать нанесенную на карты информацию, отображать интересующие их участки в различных масштабах, загружать с сайта и распечатывать бумажные карты для оперативного использования на линии огня. Карты пожаров основаны на реляционных базах данных, используя которые, пользователи могут отображать слои данных об отдельных пожарах, такие как площадь пожара, карты воздушной опасности, другую критическую, важную для анализа пожарной обстановки, информацию.

С 1985 г. средствами ВВС США зафиксировано более 38 тыс. столкновений самолетов с птицами, в результате которых погибло 33 летчика, общий ущерб оборудованию превысил \$500 млн. Была создано приложение в основу, которой положены возможности ГИС-технологии. Модель включает растровые карты всей континентальной части США, содержащие значения суммарной средней массы на квадратный километр для 60 видов птиц в конкретное время суток для каждого из 26 двухнедельных периодов года. Приложение включает отдельные средства отображения для руководителей/диспетчеров и летного состава, которые позволяют получить

прогнозные поверхности риска столкновений с птицами, а также разные тематические слои пространственных данных.

#### <span id="page-43-0"></span>**Тема 2.8 Область применения ГИС-технологий**

ГИС позволяют точнейшим образом учитывать координаты объектов и площади участков, вести учет численности, структуры и распределения населения и одновременно использовать эту информацию для планирования развития социальной инфраструктуры, транспортной сети, оптимального размещения объектов здравоохранения, противопожарных отрядов и сил правопорядка. Все это в свою очередь дает возможность широко применять ГИС в многообразных сферах и направлениях территориальной деятельности в:

- кадастрах (земельном, водном, лесном, недвижимости и т.д.);
- градостроении и муниципальном управлении;
- проектировании, строительстве, эксплуатации объектов;
- геологических исследованиях;
- разработке и эксплуатации различных месторождений;
- сельском, лесном и водном хозяйстве;
- изучении и прогнозе погоды;
- здравоохранении;
- природопользовании и при экологическом мониторинге;
- торговле и маркетинге;
- бизнесе, управлении финансами и банковском деле;
- планировании и прогнозировании;
- обороне, безопасности и при чрезвычайных ситуациях;
- политике и управлении государством;
- науке и образовании и т.д.

Этим перечнем не исчерпывается весь круг направлений деятельности, со своими задачами и вопросами, которые испытывают устойчивый интерес к ГИС и геоинформационным технологиям. В следующих разделах приведены примеры использования ГИС-технологий в территориальной деятельности человека.

# <span id="page-43-1"></span>**Тема 2.9 Перспективы развития ГИС-технологий**

Современная информационная система – это набор информационных технологий, направленных на поддержку жизненного цикла информации и включающего следующие процессы: обработку данных, управление информацией и управление знаниями. В условиях резкого увеличения объемов

информации переход к работе со знаниями на основе искусственного интеллекта является, единственной альтернативой информационного общества.

определение  $\Box$ po $\phi$ eccop Д. A. Поспелов дает следующее «интеллектуальной системы»: «Система называется интеллектуальной, если в ней реализованы следующие основные функции:

- накапливать знания об окружающем систему мире, классифицировать и оценивать их с точки зрения прагматической полезности и непротиворечивости, инициировать процессы получения новых знаний, осуществлять соотнесение новых знаний с ранее хранимыми;

- пополнять поступившие знания с помощью логического вывода, отражающего закономерности в окружающем систему мире или в накопленных ею ранее знаниях, получать обобщенные знания на основе более частных знаний и логически планировать свою деятельность;

– общаться с человеком на языке, максимально приближенном к человеческому языку, и получать информацию от каналов, аналогичных тем, которые использует человек при восприятии окружающего мира. Уметь формировать для себя объяснение собственной деятельности, оказывать пользователю помощь за счет тех знаний, которые хранятся в памяти, и тех логических средств рассуждений, которые присущи системе».

Перечисленные функции можно назвать функциями представления и обработки знаний, рассуждения и общения.

База знаний представляет собой совокупность сред, хранящих знания различных типов. База данных хранит конкретные данные, база правил элементарные выражения, база процедур содержит прикладные программы, база закономерностей включает различные сведения, относящиеся к особенностям той среды, в которой действует система. База целей содержит целевые структуры, называемые сценариями, позволяющие организовать процессы движения от исходных фактов, правил, процедур к достижению той цели, которая поступила в систему от пользователя. Управление всеми базами, входящими в базу знаний, и организацию их взаимодействия осуществляет система управления базами знаний. С ее же помощью реализуются связи баз знаний с внешней средой.

Выполнение второй функции обеспечивает часть интеллектуальной системы, называемая решателем и состоящая из ряда блоков, управляемых системой управления решателя.

Третья функция - функция общения - реализуется как с помощью компоненты естественно-языкового интерфейса.

В настоящее время функциональные возможности пространственного анализа в ГИС еще относительно слабы. В математике средства многомерного пространственного анализа постоянно развиваются и хорошо обеспечены методами исследования геометрии, топологии и других свойств абстрактных объектов, их множеств и структур. Поэтому их широкое внедрение в **BCC** геоинформационные технологии становится более актуально  $\overline{\mathbf{M}}$ осуществляется по следующим направлениям:

расширение функциональной полноты традиционных методов, технологии и программных средств пространственного анализа в ГИС за счет использования возможностей развитых математических методов анализа многомерных данных;

 $\equiv$ развитие новых методов, основанных на интеллектуальных вычислительных технологиях, как базы для создания следующего поколения удобных и более сильных инструментальных программных средств анализа геоданных в условиях все возрастающих объемов первичной информации;

- создание новых моделей данных, информационных технологий и программных средств, специально предназначенных для многомерного анализа данных, моделирования и прогноза, территориально распределенных процессов и обеспечивающих интеграцию с традиционными ГИС.

Исследователи разработали целый класс статистических и адаптивных методов анализа многомерных данных, получивших название нейросетевых методов. Нейросетевые методы применяются не только для анализа данных, но и, что существенно, для построения моделей процессов, разворачивающихся в многомерных пространствах. Уже сегодня предлагаются интересные классы нелинейных моделей, построенных на основе статистического анализа данных. При этом средства информационных технологий первичных используются для организации доступа и предобработки первичных данных, хранящихся в ГИС и БД. Статистические и адаптивные методы анализа геоданных позволяют улучшить качество исходной информации и построить нейросетевую модель, адекватную как по назначению и качеству исходных данных, так и по суждениям экспертов и задачам исследователей.

Одной из основных задач ГИС, которую ставят перед собой исследователи, является получение новых знаний, представлений о природе пространственных данных. Ценность географической информации в системах поддержки принятия решений становится особенно значимой, когда в ГИС включаются программные средства, базирующиеся на технологиях и методах искусственного интеллекта (ИИ) – «раздела информатики, изучающего методы, способы и приемы моделирования и воспроизведения с помощью ЭВМ разумной деятельности человека, связанной с решением задач». Экспертные системы были первыми коммерчески значимыми продуктами в области ИИ. Важность таких средств ИИ, как экспертные системы и нейронные сети, состоит в том, что они существенно расширяют круг практически важных задач, которые можно решать на компьютерах, и их решение приносит значительный экономический эффект.

Результатом успешного развития методов и технологий ИИ стало создание многочисленных приложений, ориентированных на конечных пользователей, включая специалистов в области ГИС. Интеграция систем ИИ с ГИС особенно эффективна в задачах оценки, контроля и принятия решения. В этом контексте развитие нейронных сетей, эволюционных вычислений нечеткой логики, самоорганизующихся СУБД, обработки изображений, экспертных систем и ряда других технологий ИИ связано с расширением функциональных возможностей в части поддержки принятия решений. Есть все основания полагать, что в следующее поколение программного обеспечения ГИС будут встроены элементы ИИ.

## **Раздел 3 Модели данных, используемых в ГИС**

#### <span id="page-47-1"></span><span id="page-47-0"></span>**Тема 3.1 Растровая модель данных**

Растровая модель данных - это цифровое представление пространственных объектов посредством ячеек (пикселей) с присвоением им определённых значений атрибутивной информации. В растровой модели реальное изображение плоских объектов разбивается на определённое число ячеек регулярной сетки (рисунок 10).

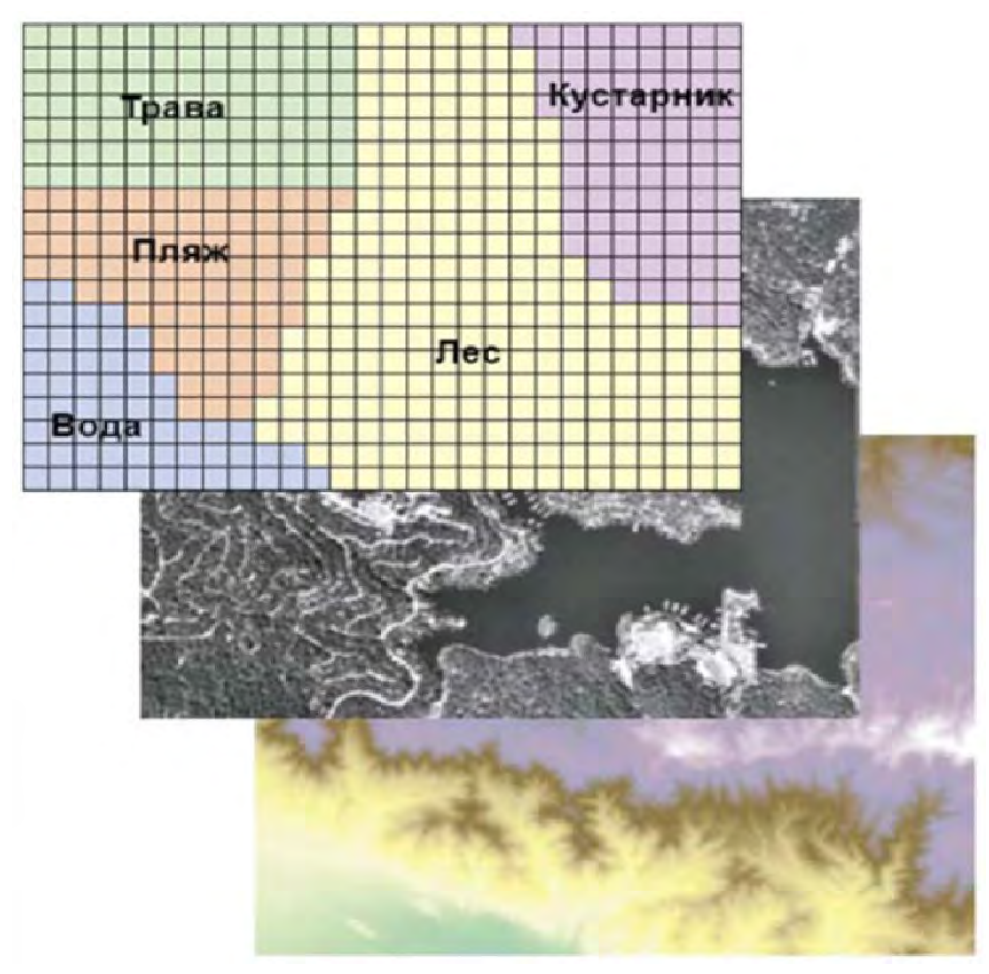

Рисунок 10 – Представление реальной поверхности в растровой модели данных

Пиксели (сокращение от английского словосочетания *picture element-pixel*) обычно представляют квадраты или прямоугольники. Положение пикселя определяется номером их столбца и строки (рисунок 11).

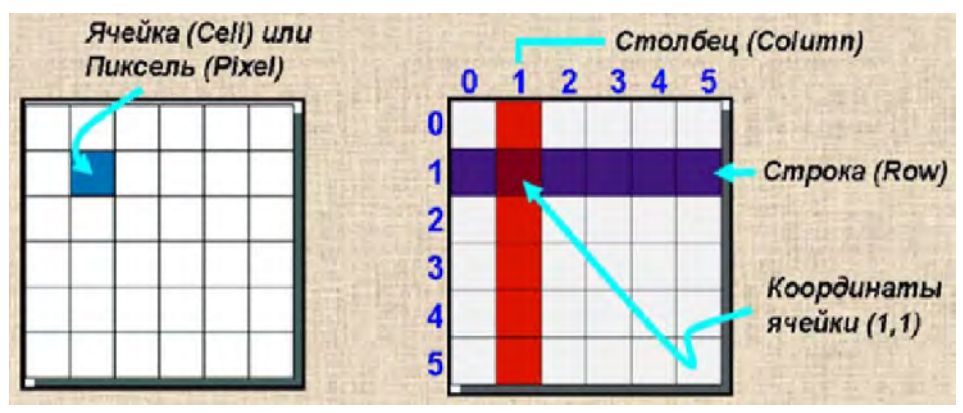

Рисунок 11 – Обозначение ячейки, её координаты

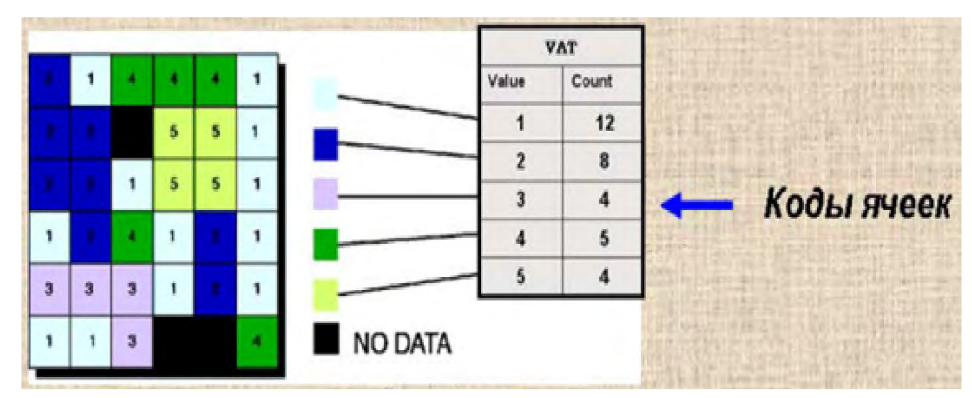

Рисунок 12 – Присвоение атрибутивной информации (способ 1)

Второй способ связывает ячейку модели с базой данных (рисунок 13). Этот подход позволяет связать растровую модель с другими внешними базами данных.

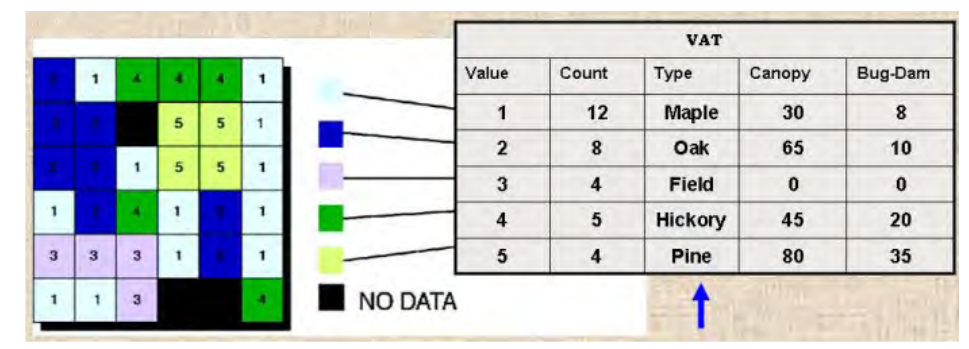

Рисунок 13 – Присвоение атрибутивной информации (способ 2)

При создании тематических растровых моделей карт, используемых для отображения данных землепользования, растительности, гидрогеологии и т.д., создаётся двумерный массив данных с атрибутом отдельной темы. Таким образом, создаются слои (покрытия).

Растровая модель оптимальна для объектов с непрерывными свойствами. Для растровых моделей есть несколько характеристик: разрешение, значение, ориентация, зона, положение.

*Разрешение* – минимальный размер участка поверхности, соответствующий одному пикселю. Разрешение измеряется в количестве пикселей в одном дюйме изображения, происходит от сокращения (*dot, s per inch-dpi*). В ГИС обычно используется разрешение в пределах 100-400 dpi.

*Значение* – элемент растровой модели, имеющей одно значение, оно может быть цифровым (целое, десятичное) или буквенным. Для улучшения качества растровой модели ряд систем может присваивать одной ячейке несколько значений с указанием их пространственной доли в ячейке.

*Положение* – определяется значением координат ячейки (номер строки, номер столбца).

*Ориентация* – угол между направлением на север и положением колонок растра.

*Зона* – объединение соседних ячеек растра с одинаковыми значениями. Зоной выделяются площадные объекты (геологические тела, элементы гидрографии, типы растительности и т. д.).

#### <span id="page-49-0"></span>**Тема 3.2 Векторная модель данных**

Векторная модель данных представляет точечные, линейные, полигональные объекты данных набором пар координат (рисунок 14). В большинстве геоинформационных систем применяются плоские 2D-модели. В ГИС, применяемых в области горного дела и геологии, в основном применяется трёхмерное кодирование.

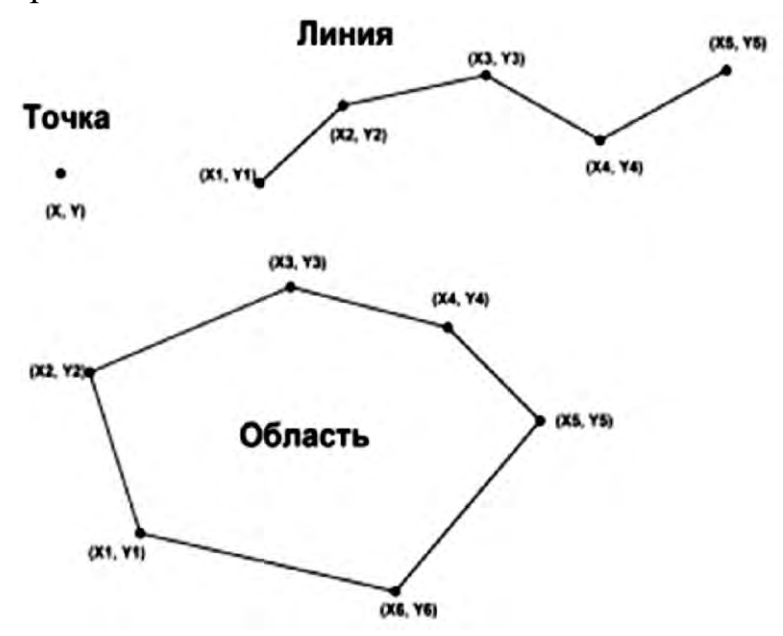

Рисунок 14 – Векторное представление данных

В векторной модели *точечные объекты* представлены парой координат.

*Линейные объекты* – связанная последовательность пар координат вершин и узлов.

*Полигональные объекты* – замкнутая последовательность соединённых линий.

Сложные криволинейные объекты представляются набором большого количества связанных линий (рисунок 15). Чем на большее количество сегментов разбит криволинейный объект, тем точнее описывается его форма. Таким образом, данный вид объектов в векторном представлении имеет приближённое соответствие графических объектов.

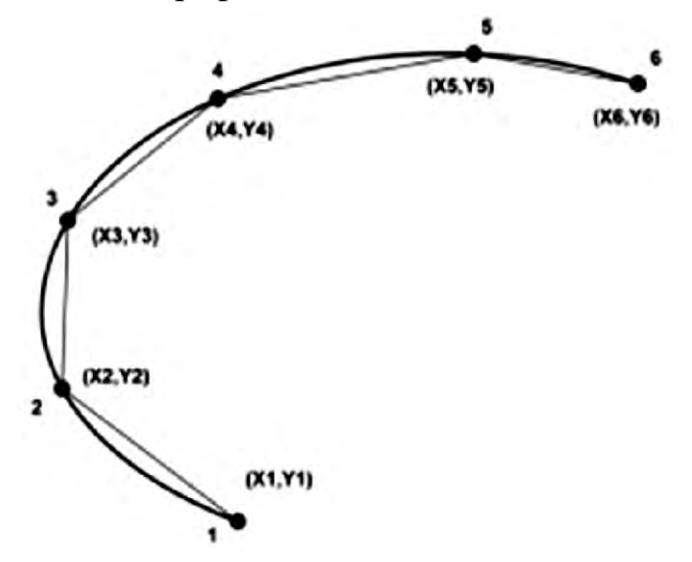

Рисунок 15 –Представление криволинейного объекта набором линейных отрезков

Атрибутивная информация связывается с векторными примитивами в виде точек, линий, полигонов через идентификаторы. Связь точечных примитивов и атрибутивной информации представлена на (рисунок 16).

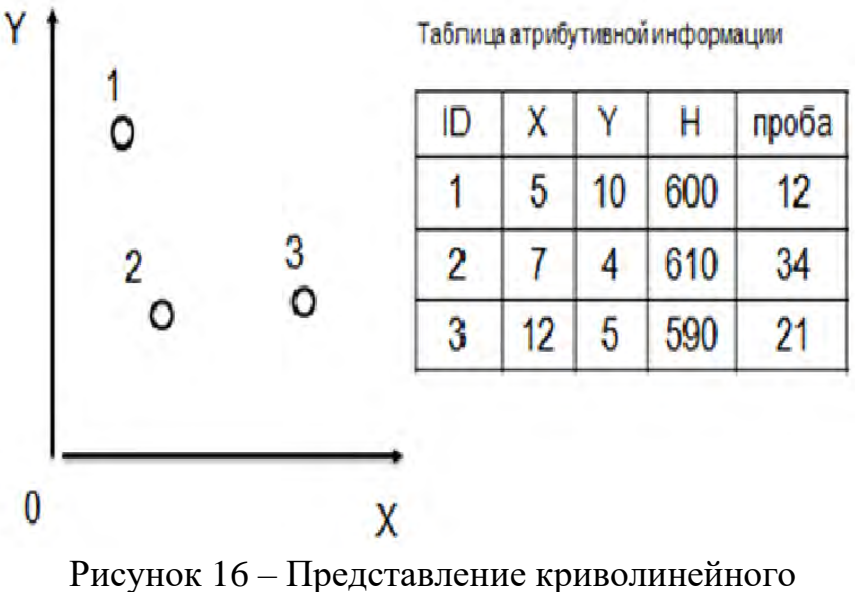

объекта набором линейных отрезков

Линейные примитивы (полилинии) в векторной модели не имеют толщины, могут быть представлены отдельными отрезками, ломаной линией, объединением нескольких линий, имеющих точки пересечения. Отображение линейных объектов представлено на рисунке 17.

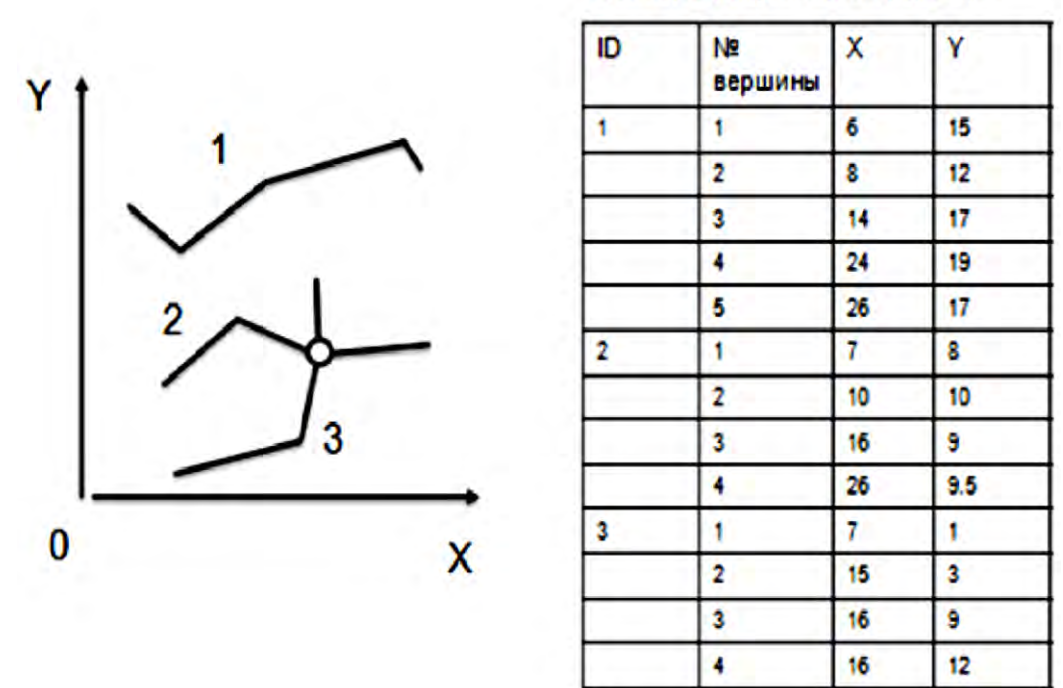

#### Таблица атрибутивной информации

Рисунок 17 – Представление линейных объектов

Полигоны представляют собой пространственные плоские двумерные объекты. Связь атрибутивной информации с объектами типа полигон представлена на рисунке 18.

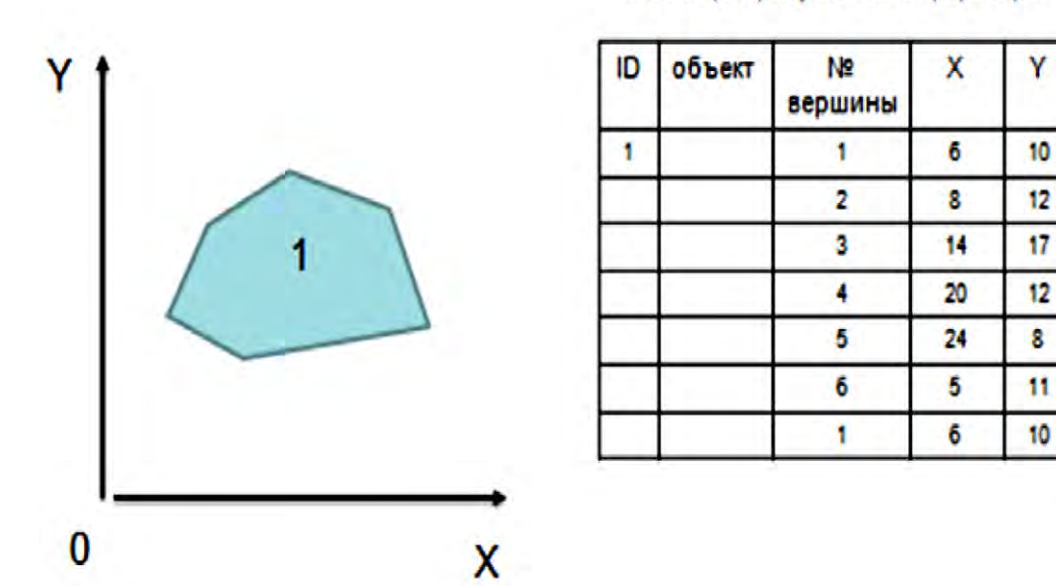

#### Таблица атрибутивной информации

Рисунок 18 – Представление площадных объектов в растровой модели

#### <span id="page-52-0"></span>Тема 3.3 Векторные топологические объекты

Существует два представления моделей векторных данных: нетопологические и топологические.

Векторные нетопологические модели представляю собой объекты, которые не связаны между собой. Такой вид растровых моделей ещё называют спагетти. В случае имеющейся общей границы между объектами, при изменении границ или перемещении соседнего объекта, общая граница может перестать существовать.

Векторные топологические модели описывают как геометрию объектов, так и их взаимное положение. Элементами структуры топологических векторных моделей являются следующие примитивы: вершина, узел, сегмент, полилиния (дуга), полигон (рисунок 19). Полигон может иметь внутри себя «дыру».

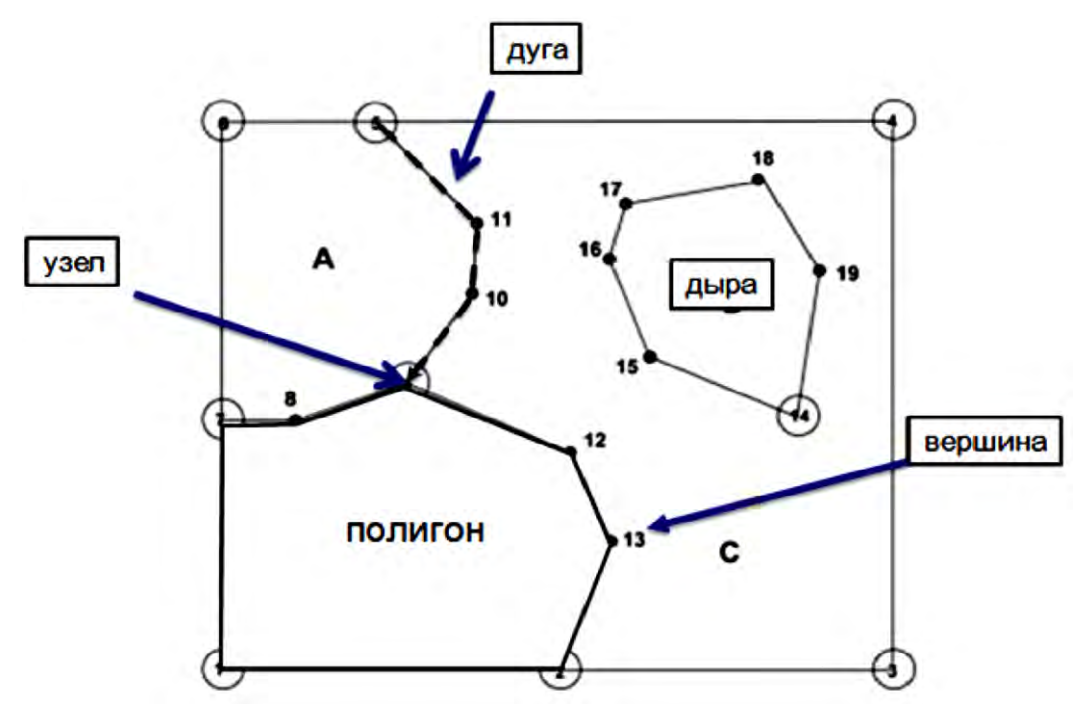

Рисунок 19 – Определение пространственных взаимосвязей

#### <span id="page-52-1"></span>Тема 3.4 Достоинства и недостатки растровой и векторной модели данных

Предназначение растровых моделей и их основное преимущество - это возможность отображать непрерывные поверхности. Таким образом, если векторная модель данных даёт информацию о том, где расположен объект, то растровая – о том, что расположено в какой-либо точке.

Точность представления данных растровой модели зависит от размера ячеек, тогда как в векторной модели используются физические величины координат примитивов (точки, вершины, узлы).

Пространственные 3D горно-геологические объекты идеально подходят для отображения и анализа информации в векторной модели представления сложных объектов.

Цифровые снимки поверхности земли для целей зондирования и мониторинга широко используются в растровых моделях данных. На основе пространственных распределений данных, используя методы наложения информации, имеется возможность статистического анализа информации, её визуализации для целей дальнейших исследований, например, в области наблюдений за состоянием окружающей среды.

Основными недостатками растровой модели являются:

– большой объём занимаемой памяти;

– трудоёмкие операции редактирования объектов модели;

– ограниченный набор форматов для вывода информации на печатное устройство.

К недостаткам растровой модели можно отнести невозможность отображения плавных переходов свойств объектов. В последнее время геоинформационные системы зачастую используют оба типа представления моделей данных.

## Раздел 4 Хранение информации

<span id="page-54-0"></span>Хранение информации в геоинформационных системах организовано в виде организованного набора взаимосвязанных файлов, иначе говоря, базы данных (БД), организация и управление которой осуществляется системами управления базами данных СУБД).

Описательные свойства пространственных объектов являются атрибутивной информацией, которая в геоинформационных системах хранится в базах данных, как правило, в виде таблиц. Строки таблицы соответствуют названиям объектов, а колонки свойствам объектов.

Для ускорения процесса поиска нужных записей используют так называемую индексацию данных в БД. Индекс базы данных аналогичен предметному указателю в книге (рисунок 20).

Предметный указатель, в котором ключевые слова расположены в алфавитном порядке, позволяет сразу же прейти к нужной странице. Индексы позволяют избежать последовательного перебора записей для поиска нужных записей в БД. Индексы могут простыми и составными.

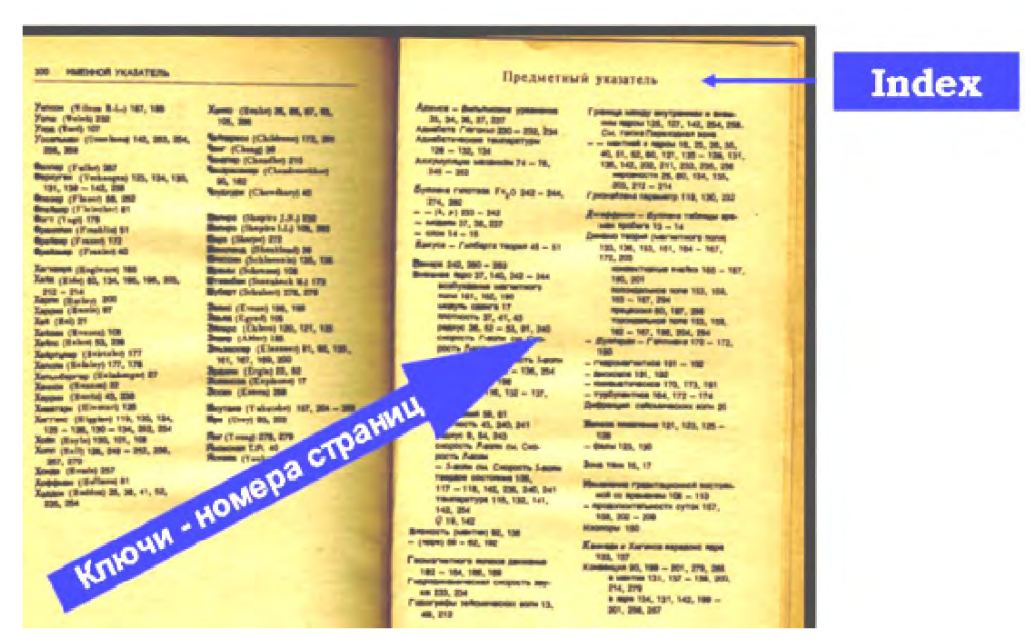

Рисунок 20 - Индекс - предметный указатель

Структура базы данных зависит от вида используемой модели данных, атрибутивной информации, Основные управления данными. системы требования к базе данных следующие:

- достоверность;
- точность представления пространственных данных;
- простота и лёгкость обновления данных;
- доступность для пользователя.

Система управления базами данных содержит в своём составе ядро, которое управляет данными в оперативной и внешней памяти. СУБД копирование осуществляет журнализацию изменений, резервное  $\overline{M}$ восстановление данных после сбоев. Процессор языка программирования и сервисные программы по обслуживанию базы данных - неотъемлемые части системы управления базы данных (СУБД).

### <span id="page-55-0"></span>Тема 4.1 Типы ланных

Иерархическая БД - представляет собой упорядоченный набор записей в древовидной вертикальной многоуровневой форме. У главного объекта может быть несколько подчинённых на нижних уровнях. Такая ступенчатая организация затрудняет поиск данных из-за необходимости последовательно проходить несколько уровней предшествующих записей.

Сетевые  $E/I$  – подобны иерархическим, но у них есть возможность дополнительно восстанавливать к вертикальным связям горизонтальные. Поиск данных в этом случае зависит от физической организации структуры БД, что является её недостатком.

Реляционные БД - наиболее распространённый тип баз данных. Организация данных в этом случае происходит в виде набора простых двумерных таблиц с записями данных. Строки таблицы - записи атрибутивных данных. Каждая колонка содержит неповторяющиеся записи в таблице. Одинаковые строки в таблице отсутствуют. Колонки содержат данные одного (числовой, символьный). Связывание ИЛИ объединение таблиц типа осуществляется через уникальные (неповторяющиеся) записи в колонках таблицы, которые называются ключами. Отношения между таблицами данных могут характеризоваться следующими связями данных: один к одному, один ко многим или многие к одному, многие ко многим (рисунок 21).

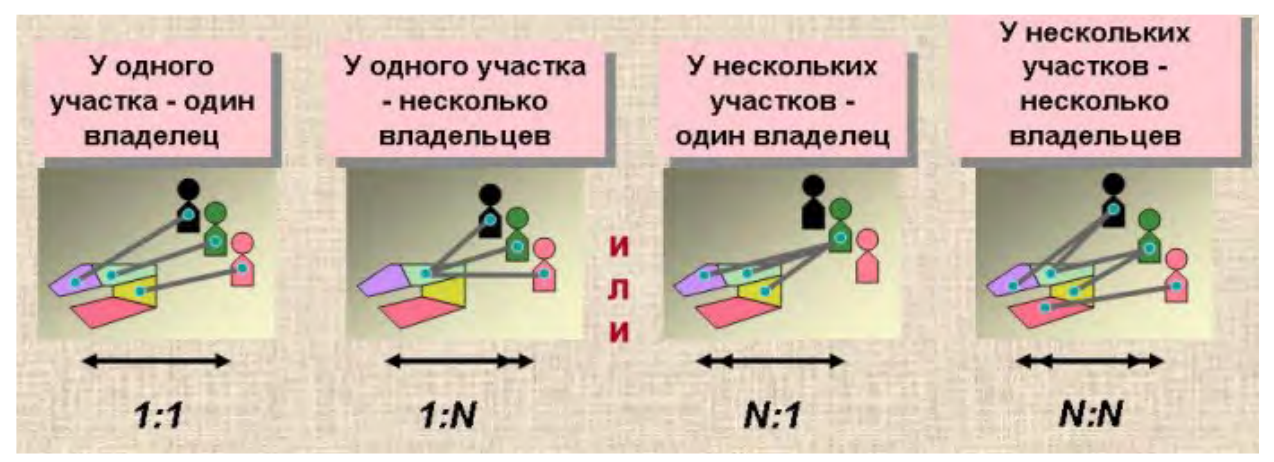

Рисунок 21 – Соотношения между таблицами данных

*Объектно-ориентированная БД* – база данных в виде моделей объектов.

*По способу доступа –* делятся на базы данных с локальным доступом и базы данных с удаленным или сетевым доступом.

Локальные базы данных и система их управления находятся на одном компьютере, например, *Microsoft Access*.

Базы данных с удалённым доступом организуются по принципу файлсервер или клиент-сервер.

В случае организации БД по принципу файл-сервер на одной из машин (центральной) в сети хранится совместно используемая база данных. Файлы базы данных на основании запросов передаются на компьютеры пользователей данной сети, где и производится их обработка. Пользователи могут создавать свои локальные базы данных. Недостатком такой организации является снижение производительности системы в случае обращения пользователей к одной и той же информации.

Клиент-серверные системы помимо хранения централизованной базы данных обеспечивают и выполнение основного объёма обработки данных. Для извлечения и передачи данных применяется структурированный язык запросов (*SQL-Structured Query Language*).

Преимуществами клиент-серверной системы является высокая надёжность, улучшенная производительность и безопасность. Примеры таких систем – *Oracle, Firebird/Interbase, MS SQL Server*.

# **Раздел 5 Ввод данных**

#### <span id="page-57-1"></span><span id="page-57-0"></span>**Тема 5.1 Устройства ввода данных**

Ввод данных в геоинформационные системы осуществляется различными способами: с помощью специальных устройств преобразования изображений (дигитайзеры, сканеры); графических устройств (мышь, перо, курсор); устройств ввода атрибутивной информации (клавиатура); аппаратных средств съёмки объектов (GPS-приёмники, лазерные сканеры, электронные тахеометры).

Дигитайзеры применялись на ранних стадиях развития геоинформационных систем. В этом случае бумажную основу закрепляли на планшете и специальным устройством (типа мыши) обводили контуры изображения с периодической регистрацией координат линий и точек.

Сегодня перевод графических объектов осуществляется по растровому изображению, полученному с помощью сканера. Имеются несколько типов сканеров: ручной, планшетный, барабанный, рулонный.

Применение на горных предприятиях геоинформационных систем, прежде всего, начинается с перевода бумажных форм документации в цифровой вид, созданием баз данных опробования запасов полезного ископаемого.

Геолого-маркшейдерская документация выполнена на «твёрдой основе», что требует применения большеформатных планшетных сканеров (рисунок 22).

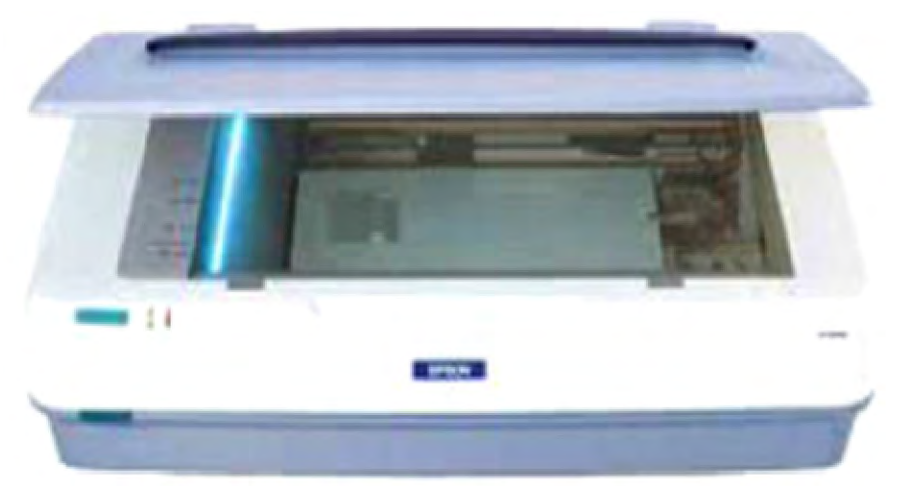

Рисунок 22 – Большеформатный планшетный сканер

Для сканирования документации на мягкой основе используются рулонные сканеры (рисунок 23).

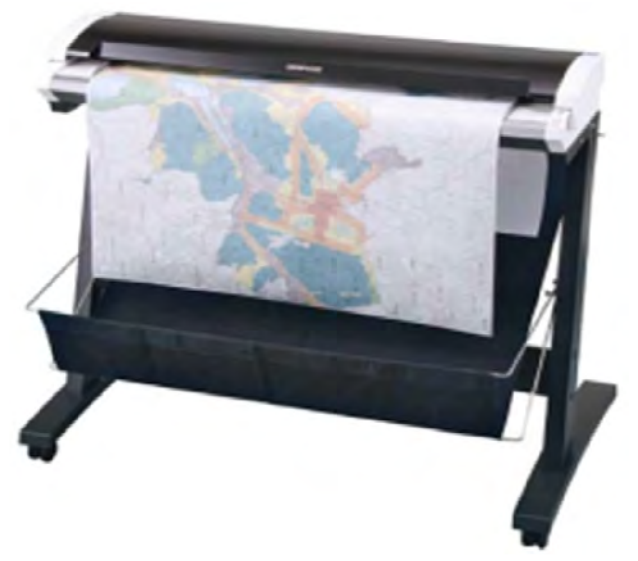

Рисунок 23 – Рулонный широкоформатный сканер

Атрибутивная информация баз данных опробования, выполненная в табличной бумажной форме, вводится в БД с помощью клавиатуры.

## <span id="page-58-0"></span>**Тема 5.2 Процедура оцифровки графической информации**

Процесс перевода горно-графической маркшейдерской и геологической документации в цифровой вид называется векторизацией. Векторизация растровых изображений, полученных с помощью сканера, осуществляется тремя способами.

Ручной способ – применяется при обработке изображений плохого качества, либо сложных объектов на растре.

Автоматический способ – существенно сокращает время на процесс векторизации. Используется в основном при обработке растров с разреженным расположением объектов с чёткими границами. Обязательной процедурой в этом случае является проверка и корректировка полученного результата автоматической векторизации.

Полуавтоматический способ – наиболее применим для целей векторизации горно-графической документации. В этом случае оператор непосредственно контролирует процесс и в случае необходимости осуществляет необходимую корректуру объектов.

Примерами программ обработки векторизации растровых изображений могут служить программы *Map Edit, Easy Trase,* приложения к *Autocad*.

Оцифровка и векторизация растровых изображений производится в несколько этапов и изображена на рисунке 24.

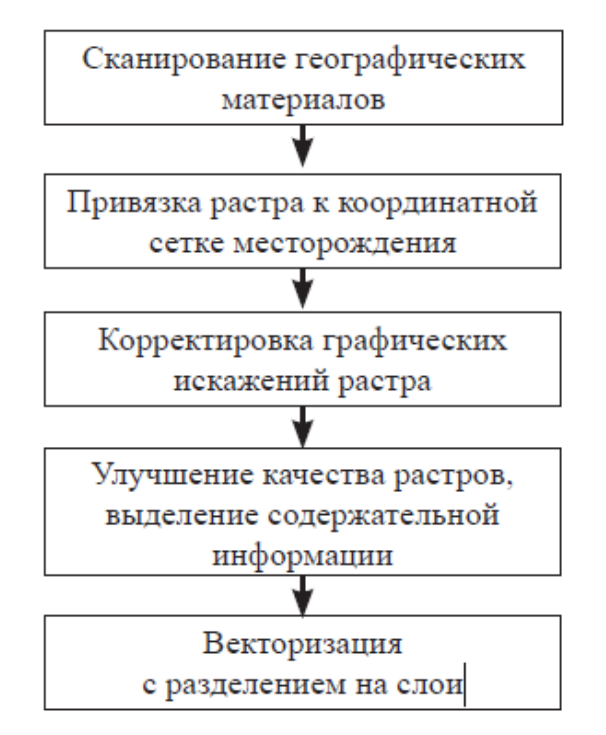

Рисунок 24 – Этапы процесса векторизации

Сканирование горно-графической документации осуществляется точностью 0,1 мм. Для соблюдения этого требования достаточно выполнять сканирование с разрешением в 300 dpi.

Хорошее качество исходных растров крайне важно для успешной векторизации, но, как правило, рабочие планшеты имеют различные дефекты, затёртости, размытости, склейку линий. Во время сканирования необходимо подобрать оптимальные значения яркости и контрастности сканирования. Не стоит полагаться на параметры, устанавливаемые автоматически. Может оказаться удобным несколько завысить уровни яркости и контрастности, так как программы автоматической векторизации легко справляются с пропусками и разрывами, но «не любит» заливок и «слипшихся» линий. Как правило, единожды подобранные уровни оптимальны для целой серии исходных материалов.

Обязательным условием сканирования является включение в растр узлов пересечения линий координатной сетки, которые используются для привязки растров к существующей системе координат на предприятии.

Рассмотрим процесс векторизации на примере отечественного продукта -*Easy Trace*. На рынке присутствуют как профессиональные платные, так и свободно распространяемые версии данного ПО. Применяемые методы обработки растров и способы векторизации во многом схожи с другими аналогичными векторизаторами.

Пакет *Easy Trace* позволяет производить оцифровку растровых изображений в ручном, автоматическом либо полуавтоматическом режиме.

# **II ПРАКТИЧЕСКИЙ РАЗДЕЛ**

## <span id="page-60-1"></span><span id="page-60-0"></span>2.1 Перечень тем практических занятий

1. Примеры геоинформационных систем.

2. Географическая информация и ее представление в базах данных ГИС.

3. Техническое и программное обеспечение ГИС.

4. Геоинформационный анализ и пространственное моделирование.

5. Основы интеграции пространственных данных в ГИС.

## <span id="page-60-2"></span>2.2 Тематика рефератов

1. Понятие о геоинформационных системах (ГИС).

2. Составные части геоинформационных систем.

3. Типы пространственных данных.

4. Модели представления пространственных данных.

5. Векторные топологические модели, их характеристики, достоинства и недостатки.

6. Растровые модели и их характеристики, достоинства и недостатки.

7. Векторные нетопологические модели, их характеристики, достоинства и недостатки.

8. Модели поверхностей.

9. Пространственные и атрибутивные данные.

10. Понятие интерполяции. Методы интерполяции.

11. Равноугольная поперечно-цилиндрическая проекция Гаусса-Крюгера.

12. Типы пространственных данных.

13. Технологии получения цифровых карт по исходным бумажным материалам.

14. Основные этапы создания цифровых электронных карт.

15. Решение прогнозных задач в ГИС.

16. Картографические проекции. Их классификации.

17. Использование ГИС для прогнозной оценки территорий на полезные ископаемые. Обзор программных продуктов.

18. Моделирование геологических процессов в ГИС.

19. Аппаратно-программные средства ГИС.

20. Графическое представление объектов: растровые и векторные модели.

21. Способы описания  $\overline{M}$ представления поверхностей  $\overline{B}$ геоинформационных системах.

22. Особенности создания баз данных в географических науках.

23. Проблема оптимизации представления пространственных данных в среде ГИС.

24. Перспективы «интеллектуализации» ГИС.

25. Обзор глобальных, международных, национальных, региональных и локальных ГИС-проектов.

#### <span id="page-61-0"></span>**2.3 Методические указания по выполнению курсового проекта**

Курсовой проект по дисциплине «Геоинформационные системы в горном деле» выполняется согласно письменному заданию, выданного руководителям курсового проекта.

Темой курсового проекта является: *«Создание цифровой модели плана горных выработок в пределах очистного столба в программном комплексе QGIS».*

В данном курсовом проекте для построения цифровой модели плана горных выработок используются данные, представленные в таблице 4. Эти данные представляют собой таблицу, в которой содержатся координаты точек, что используются для построения проекции горных выработок. К значениям координат X и Y из таблицы следует согласно заданию прибавить две последние цифры номера своей зачетки).

Исходные данные для расчета курсового проекта сформированы для наглядного представления модели плана горных выработок в пределах очистного столба, которые могут изменяться.

|                | Montajn shtrek lavu 9n   | 12102.98  | 42800.49  | $-400$ |
|----------------|--------------------------|-----------|-----------|--------|
| $\overline{2}$ | Montajn shtrek lavu 9n   | 12122.082 | 42537.635 | $-400$ |
| 3              | Transp.shrek 12ju paneli | 12109.291 | 42800.958 | $-400$ |
| $\overline{4}$ | Transp.shrek 12ju paneli | 12124.941 | 42580.788 | $-400$ |
| 5              | Transp.shrek 12ju paneli | 12125.471 | 42556.158 | $-400$ |
| 6              | Transp.shrek 12ju paneli | 12127.287 | 42541.969 | $-400$ |
| $\tau$         | Transp.shrek 12ju paneli | 12123.216 | 42526.907 | $-400$ |
| 8              | Transp.shrek 12ju paneli | 12113.511 | 42515.912 | $-400$ |
| 9              | Transp.shrek 12ju paneli | 12096.758 | 42512.951 | $-400$ |
| 10             | Transp.shrek 12ju paneli | 12089.303 | 42511.211 | $-400$ |
| 11             | Transp.shrek 12ju paneli | 12082.298 | 42507.345 | $-400$ |
| 12             | Transp.shrek 12ju paneli | 11124.81  | 41954.655 | $-400$ |
| 13             | Transp.shrek 12ju paneli | 10196.893 | 41418.806 | $-400$ |
| 14             | Transp.shrek 12ju paneli | 10185.601 | 41411.083 | $-400$ |
| 15             | Transp.shrek 12ju paneli | 10178.978 | 41402.114 | $-400$ |
| 16             | Transp.shrek 12ju paneli | 10176.196 | 41390.824 | $-400$ |

Таблица 4 – Исходные данные

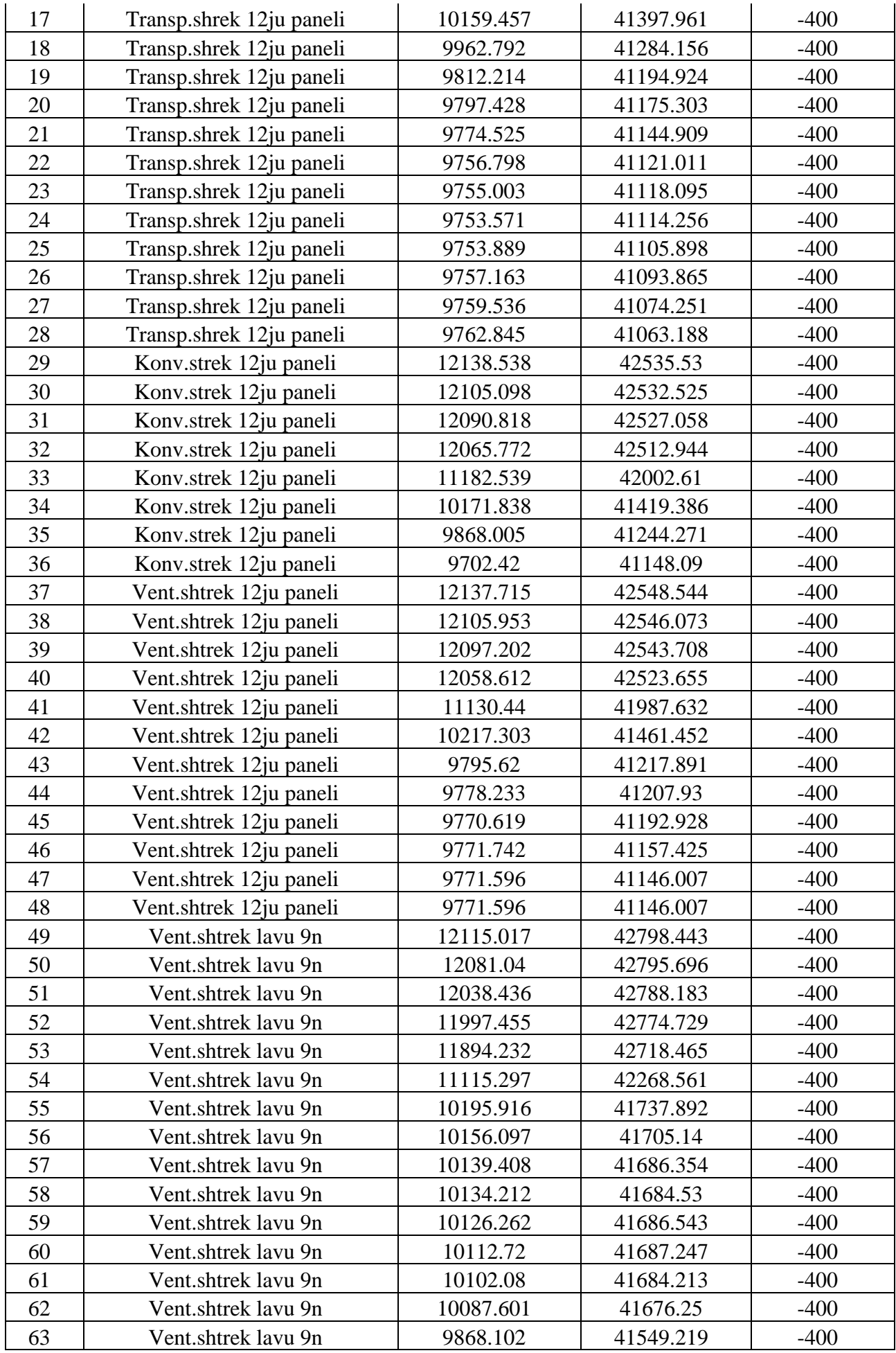

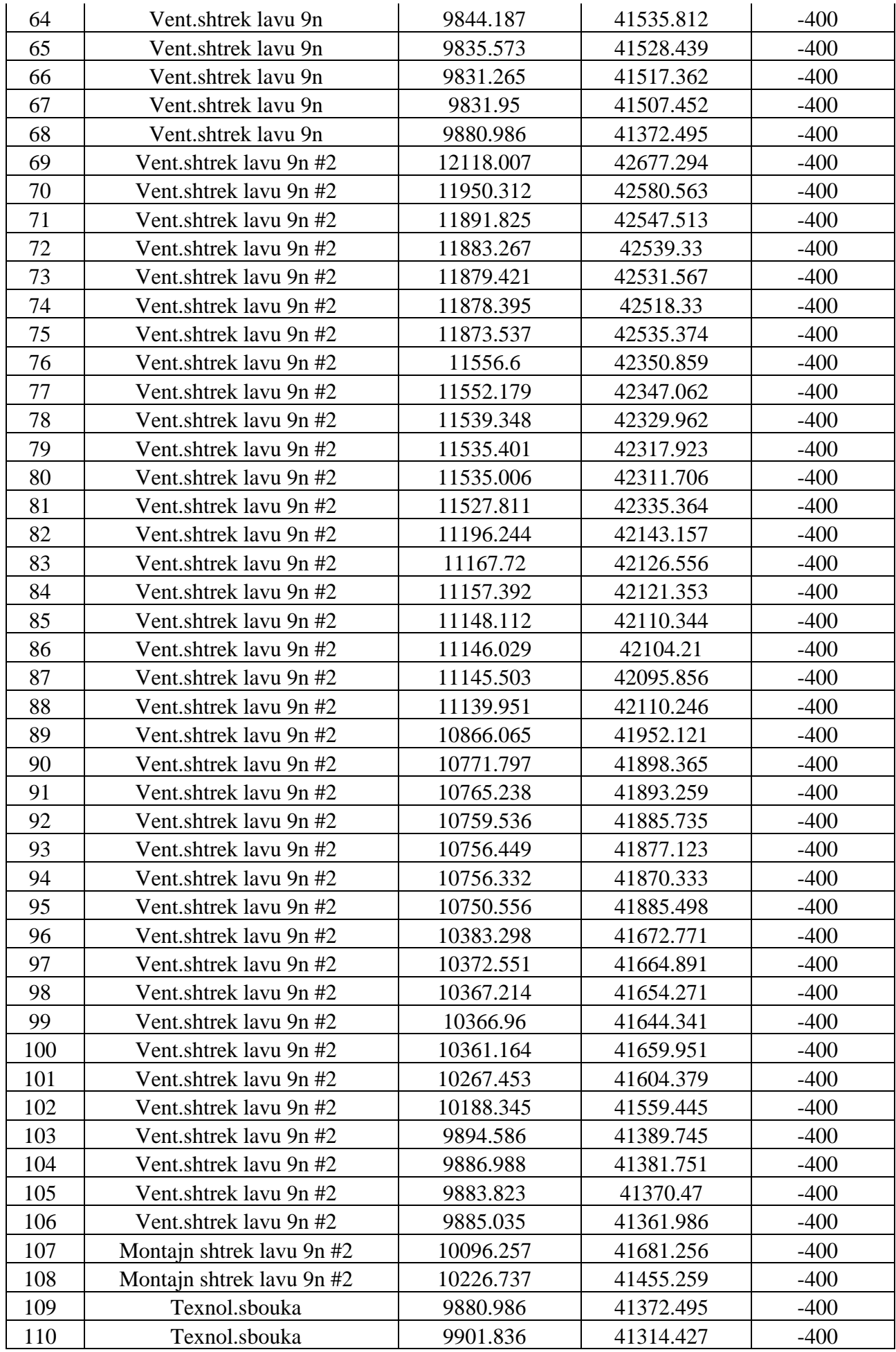

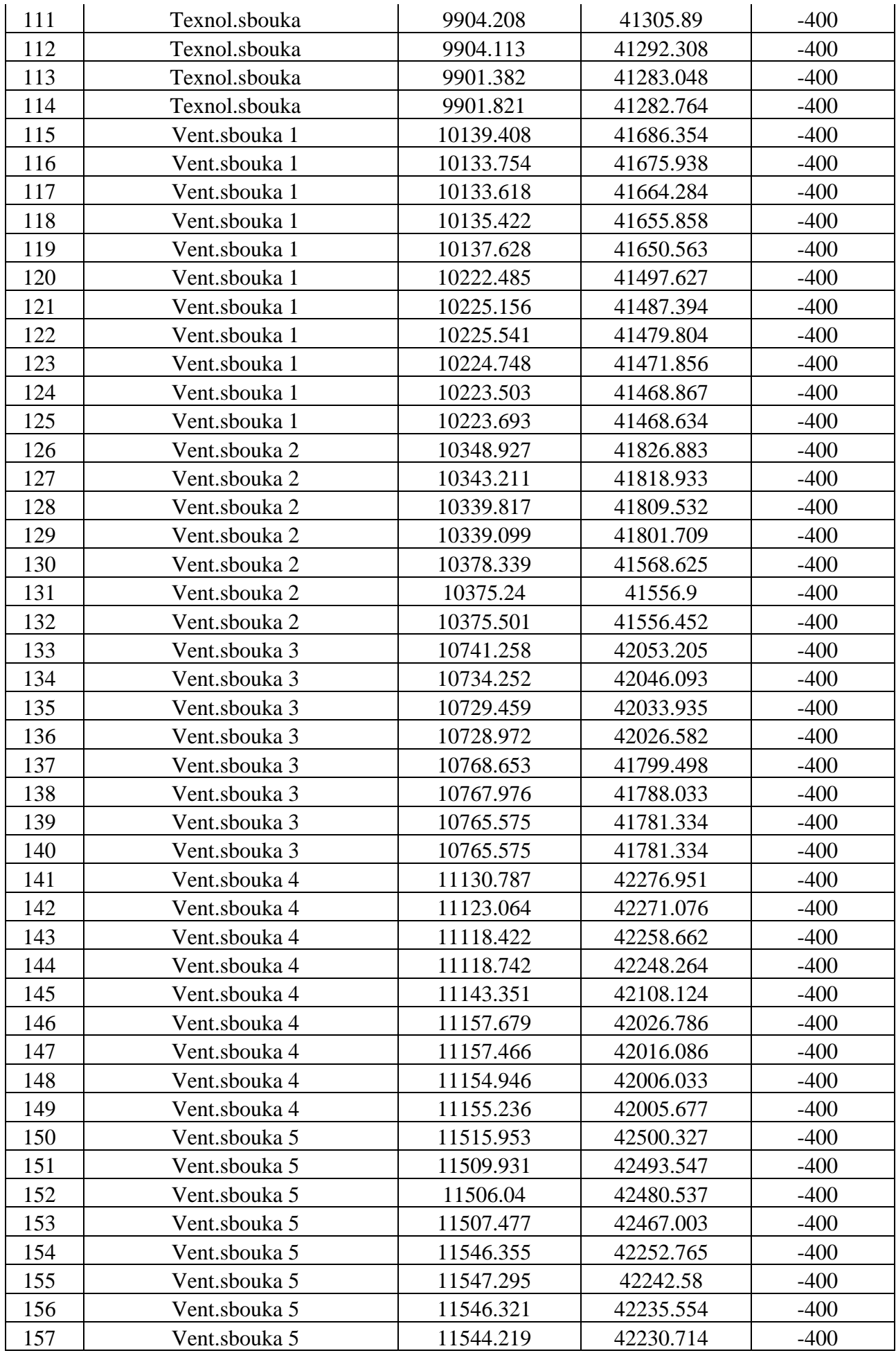

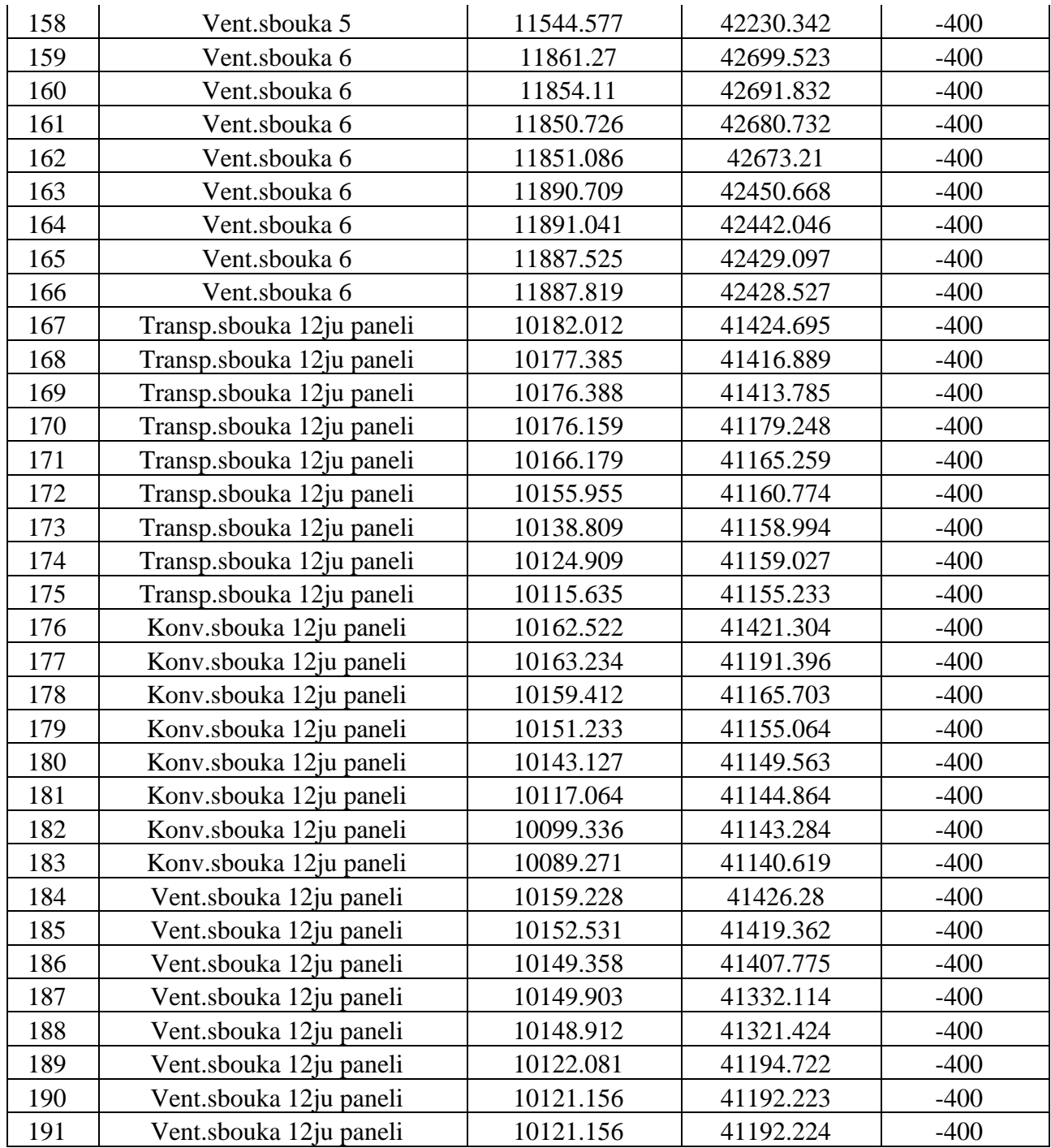

## **III РАЗДЕЛ КОНТРОЛЯ ЗНАНИЙ**

#### <span id="page-66-1"></span><span id="page-66-0"></span>3.1 Перечень контрольных заданий вопросов  $\boldsymbol{\mathsf{M}}$ ДЛЯ самостоятельной работы студентов

1. Является ли слово «географический» в наименовании ГИС признаком их принадлежности к предметной области профессиональной географии?

2. Что представляет собой пространственный объект?

3. Какие критерии используются при классификации ГИС?

4. Когда появились первые геоинформационные системы?

5. Укажите основные причины и предпосылки, способствовавшие появлению геоинформатики.

6. Какие основные функциональные группы выделяют в технологической схеме обработки данных в ГИС?

7. В чем отличие баз данных ГИС от баз данных других информационных систем?

8. Опишите функции и задачи СУБД в ГИС.

9. Какие свойства реляционной модели обусловили ee широкое распространение?

10. Какие технологические процедуры относятся  $\mathbf{K}$ базовым геоинформационным технологиям?

11. Определите, что входит в понятие «источники пространственных данных».

12. В чем суть трансформирования пространственных прямоугольных координат.

13. В каких случаях прибегают к трансформированию высот и плоских прямоугольных координат по опорным точкам?

14. Какие математические модели используются чаще других для трансформирования координат по опорным точкам?

15. Почему идентификатор пространственного объекта должен быть уникален, а его наименование и адрес – нет?

16. Каковы мотивы отнесения пространственных данных к базовым?

17. В чем суть растровой модели данных в ГИС?

18. Перечислите основные типы форматов пространственных данных.

19. Является ли картой цифровая карта?

20. Перечислите основные операции при работе в ГИС с базами данных атрибутивной информации.

# **IV ВСПОМОГАТЕЛЬНЫЙ РАЗДЕЛ**

#### <span id="page-67-1"></span><span id="page-67-0"></span>**4.1 Список использованных источников**

#### **Основная литература**

1. Ананьев, Ю.С. Методические указания к выполнению лабораторных работ / Ю.С. Ананьев // Векторизация топографических и геологических карт. – Томск : ТПУ. – 2008. – 28 с.

2. Ананьев, Ю.С. Методические указания к выполнению лабораторных работ по дисциплинам «Геоинформационные системы» и «Компьютерные технологии в геологическом картировании» с использованием геоинформационной системы ARCVIEW / Ю.С. Ананьев. – Томск : ТПУ. – 2006.  $-47$  c.

3. Демерс, М.Н. Географические информационные системы / М.Н. Демерс. – М. : Дата, 1999. – 490 с.

4. Кошкарев, А.В. Геоинформатика / А.В. Кошкарев, В.С. Тикунов. – М. : Картгеоцентр-Геоиздат, 1993. – 213 с.

5. Марков, Н.Г. Базы данных : учебное пособие / Н.Г. Марков. – Томск : ТПУ,  $2001 - 108$  с.

6. Хомоненко, А.Д. Базы данных / А.Д. Хомоненко, В.М. Цыганков. – М. : КОРОНА, 2002. – 672 с.

7. Цветков, В.Я. Геоинформационные системы и технологии / В.Я. Цветков. – М. : Финансы и статистика, 1998. – 288 с.

8. Поцелуев, А.А. Дистанционные методы исследования окружающей среды : учебное пособие для вузов / А.А. Поцелуев, В.В. Архангельский. – Томск: STT, 2001. – 184 с.

#### **Дополнительная литература**

9. Лурье, И.К. Геоинформатика. Учебные геоинформационные системы : учебно-методическое пособие / И.К. Лурьев. – М. : Издательство Московского университета, 1997. – 114 с.

10. Шайтура, С.В. Геоинформационные системы и методы их создания / С.В. Шайтура. – Калуга : Издательство Н. Бочкаревой, 1998. – 252 с.